# Package 'patientProfilesVis'

March 9, 2024

<span id="page-0-0"></span>Type Package

Title Visualization of Patient Profiles

Version 2.0.7

Date 2024-03-09

Description Creation of patient profile visualizations for exploration, diagnostic or monitoring purposes during a clinical trial. These static visualizations display a patient-specific overview of the evolution during the trial time frame of parameters of interest (as laboratory, ECG, vital signs), presence of adverse events, exposure to a treatment; associated with metadata patient information, as demography, concomitant medication. The visualizations can be tailored for specific domain(s) or endpoint(s) of interest. Visualizations are exported into patient profile report(s) or can be embedded in custom report(s). **Imports** clinUtils, ggplot2 ( $> = 3.0.0$ ), plyr, cowplot, tools, reshape2, knitr, grid, stringr, parallel, gridExtra, scales, utils Suggests pander, shiny, testthat, grDevices, rmarkdown, gtable, pdftools, viridisLite URL <https://github.com/openanalytics/patientProfilesVis> BugReports <https://github.com/openanalytics/patientProfilesVis/issues> License MIT + file LICENSE RoxygenNote 7.3.1 VignetteBuilder knitr SystemRequirements latex, cairo (for report creation) NeedsCompilation no Author Laure Cougnaud [aut, cre], Margaux Faes [rev] (tests), Open Analytics [cph] Maintainer Laure Cougnaud <laure.cougnaud@openanalytics.eu> Repository CRAN

Date/Publication 2024-03-09 17:00:02 UTC

# R topics documented:

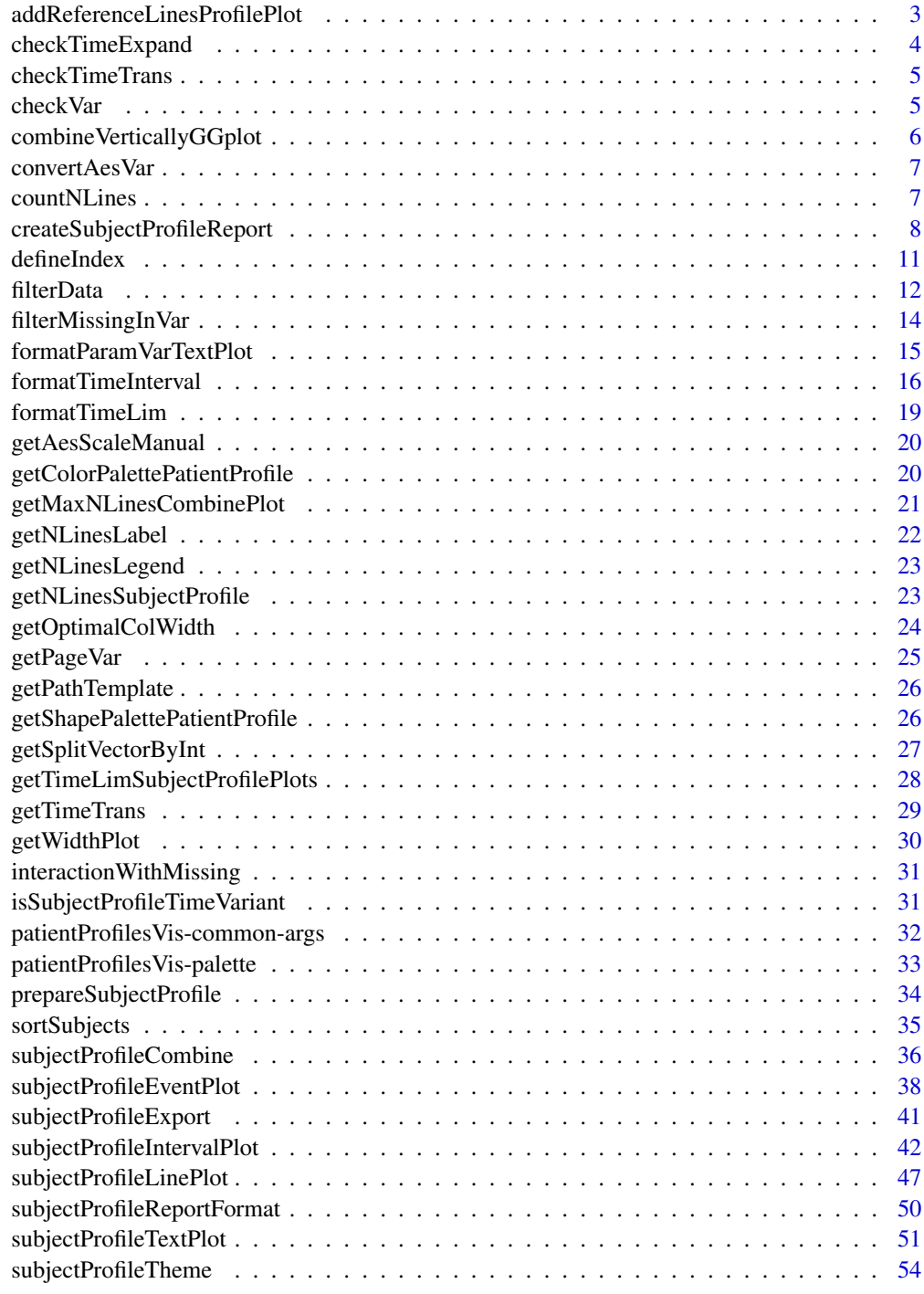

<span id="page-2-0"></span>addReferenceLinesProfilePlot

*Add reference lines to a profile plot*

## Description

Add reference lines to a profile plot

## Usage

```
addReferenceLinesProfilePlot(
  gg,
  subjectVar = "USUBJID",
  refLines = NULL,
  refLinesData = NULL,
  refLinesTimeVar = NULL,
  refLinesLabelVar = NULL,
  refLinesColor = "black",
  refLinesLinetype = "dotted",
  timeLim = NULL,
  addLabel = FALSE
\mathcal{L}
```
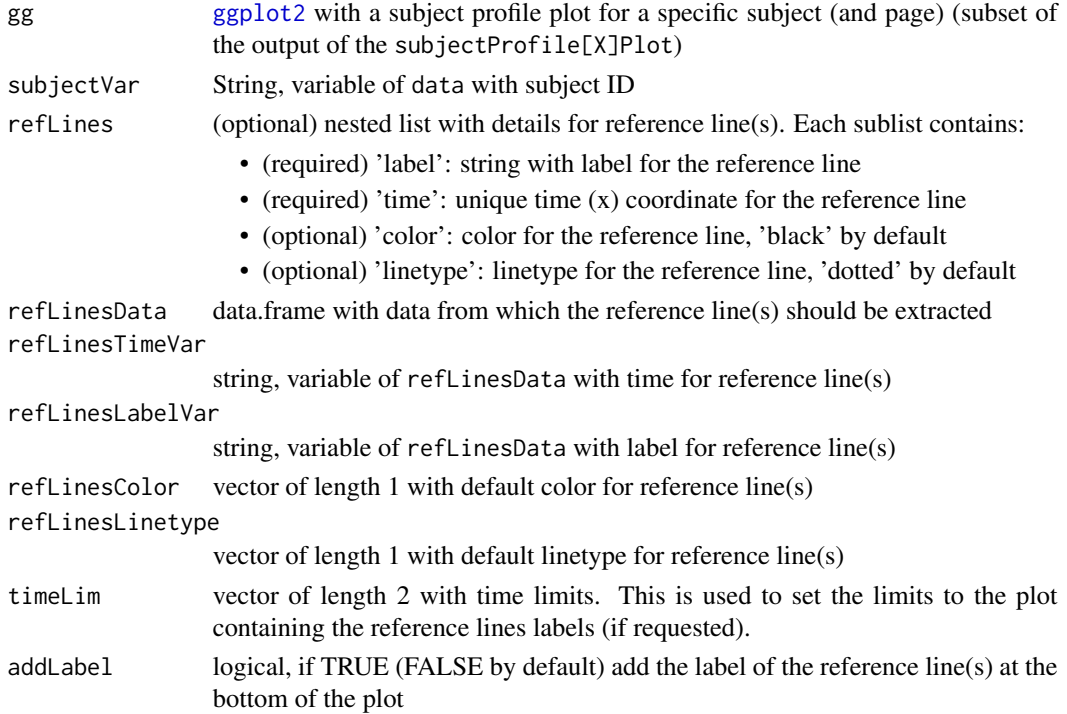

<span id="page-3-0"></span>If addLabel is:

- TRUE: list with:
	- 'gg': [ggplot2](#page-0-0) plot with reference lines
	- 'ggRefLines': [ggplot2](#page-0-0) plot containing only the labels at the specified position
- FALSE: [ggplot2](#page-0-0) plot with reference lines

## Author(s)

Laure Cougnaud

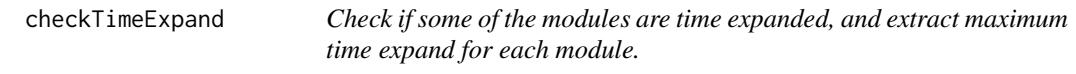

## Description

Check if some of the modules are time expanded, and extract maximum time expand for each module.

#### Usage

```
checkTimeExpand(listPlots, timeLim = NULL)
```
#### Arguments

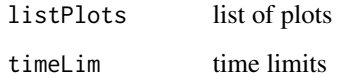

#### Value

List of time expand for each module (named by listPlots)

#### Author(s)

Laure Cougnaud

<span id="page-4-0"></span>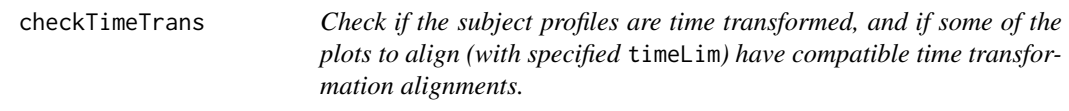

## Description

Check if the subject profiles are time transformed, and if some of the plots to align (with specified timeLim) have compatible time transformation alignments.

## Usage

checkTimeTrans(listPlots, timeLim = NULL)

## Arguments

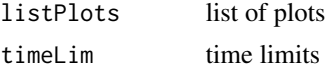

## Value

List of time transformation for each module (named by listPlots)

#### Author(s)

Laure Cougnaud

checkVar *Check if specified variable(s) are present in the data.*

#### Description

Check if specified variable(s) are present in the data.

#### Usage

checkVar(var, data)

## Arguments

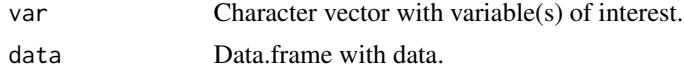

#### Value

No returned value, an error message is triggered if some variable(s) are not available in the data.

## <span id="page-5-0"></span>Author(s)

Laure Cougnaud

<span id="page-5-1"></span>combineVerticallyGGplot

*Combine vertically multiple* [ggplot](#page-0-0)*.*

## Description

If the different modules for a subject don't fit in the page, there are automatically split in multiple pages. The margins are extracted across plots to ensure that plots will be probably aligned.

## Usage

```
combineVerticallyGGplot(
  listPlots,
 maxNLines = NULL,
 nCores = 1,
  shiny = FALSE,
 verbose = FALSE,
  reportPerSubject = FALSE
\mathcal{L}
```
#### Arguments

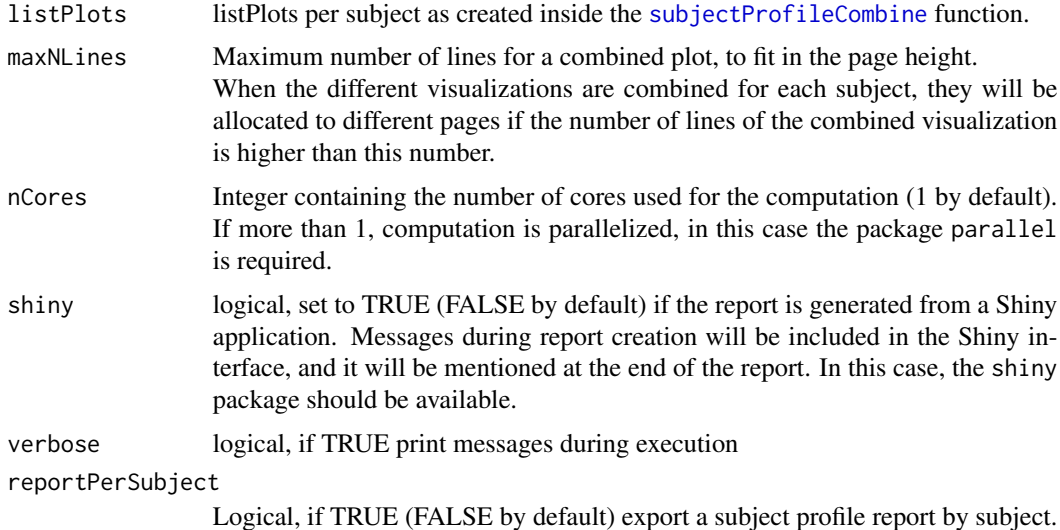

#### Value

a list (by subject) of list (by page) of [ggplot](#page-0-0) object

# <span id="page-6-0"></span>convertAesVar 7

#### Author(s)

Laure Cougnaud

convertAesVar *Convert aesthetic variable for patient profile visualization.*

## Description

This converts the empty values (") to NA. The variable is then converted as a factor. Missing values are also included in the levels of the factor, to ensure that missing values are displayed in the legend of the plot.

## Usage

convertAesVar(data, var)

## Arguments

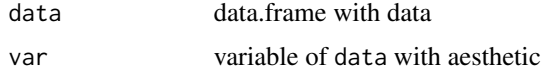

#### Value

updated factor var variable

#### Author(s)

Laure Cougnaud

countNLines *Count number of lines ('\n' character) per character in a vector*

#### Description

Count number of lines ('\n' character) per character in a vector

## Usage

```
countNLines(x)
```
## Arguments

x character vector

<span id="page-7-0"></span>numeric vector with same length than x containing number of lines in each element

#### Author(s)

Laure

createSubjectProfileReport

*Create subject profile report.*

## Description

By default all subjects available in at least one module of listPlots are considered. If only a set of subjects are of interest, these are specified either:

- directly with the subject IDs of interest via subjectSubset
- by extracting subjects with a specific value (subjectSubsetValue) in a variable (subjectSubsetVar) in a specific dataset subjectSubsetData

```
createSubjectProfileReport(
  listPlots,
  timeLim = NULL,
  timeAlign = "all",
  timeAlignPerSubject = "none",
  refLines = NULL,
  refLinesData = NULL,
  refLinesTimeVar = NULL,
  refLinesLabelVar = NULL,
  bookmarkData = NULL,
  bookmarkVar = NULL,
  subjectSortData = bookmarkData,
  subjectSortVar = bookmarkVar,
  subjectSortDecreasing = FALSE,
  subjectVar = "USUBJID",
  subjectSubset = NULL,
  subjectSubsetData = NULL,
  subjectSubsetVar = NULL,
  subjectSubsetValue = NULL,
  subjectSample = NULL,
  seed = 123,
  subset = NULL,outputFile = "subjectProfile.pdf",
  exportFigures = FALSE,
```
# <span id="page-8-0"></span>createSubjectProfileReport 9

```
reportPerSubject = FALSE,
 exportBatchSize = NULL,
 labelVars = NULL,
 maxNLines = NULL,
 shiny = FALSE,
 formatReport = subjectProfileReportFormat(),
 verbose = FALSE,
 nCores = 1
)
```
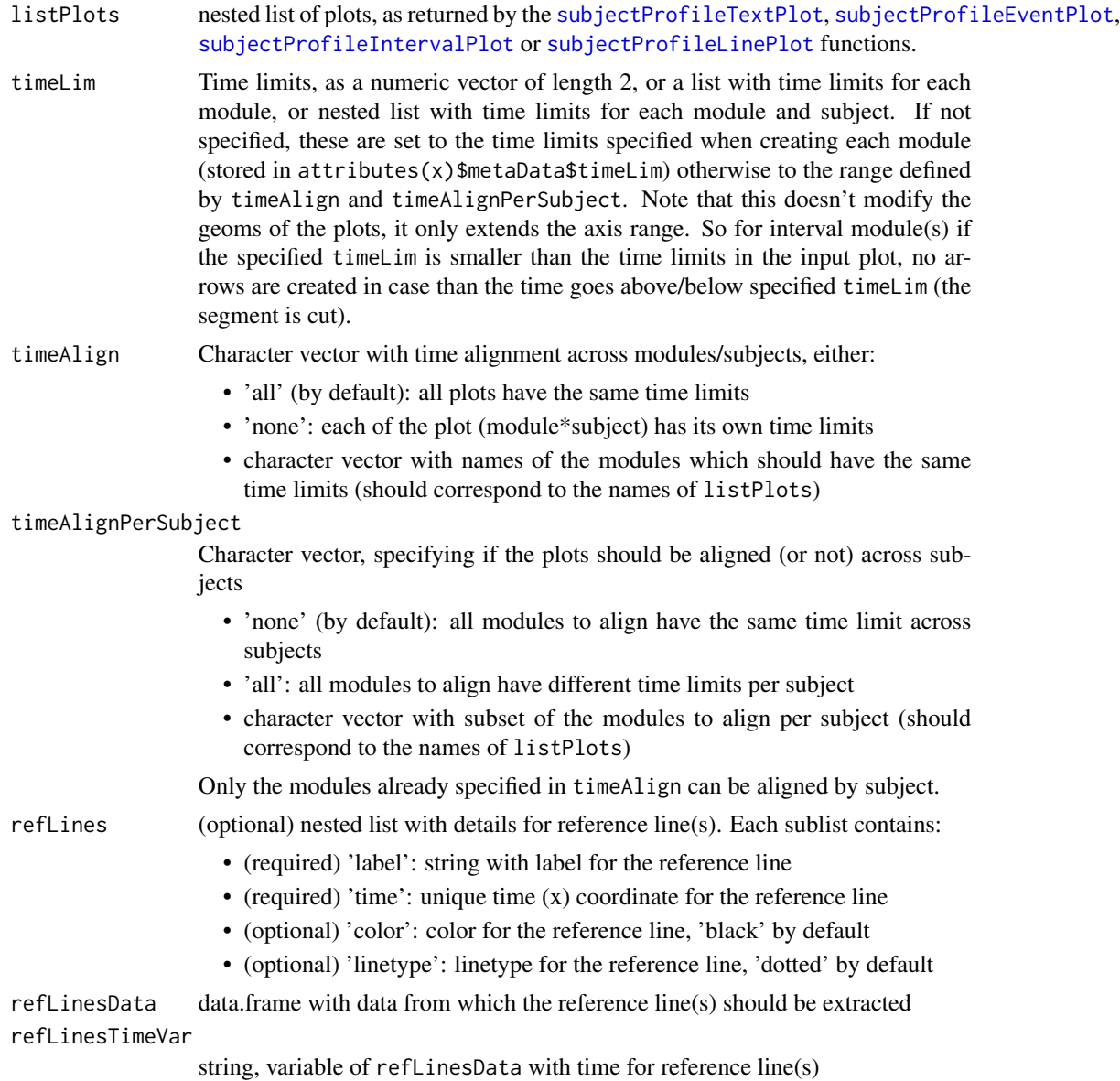

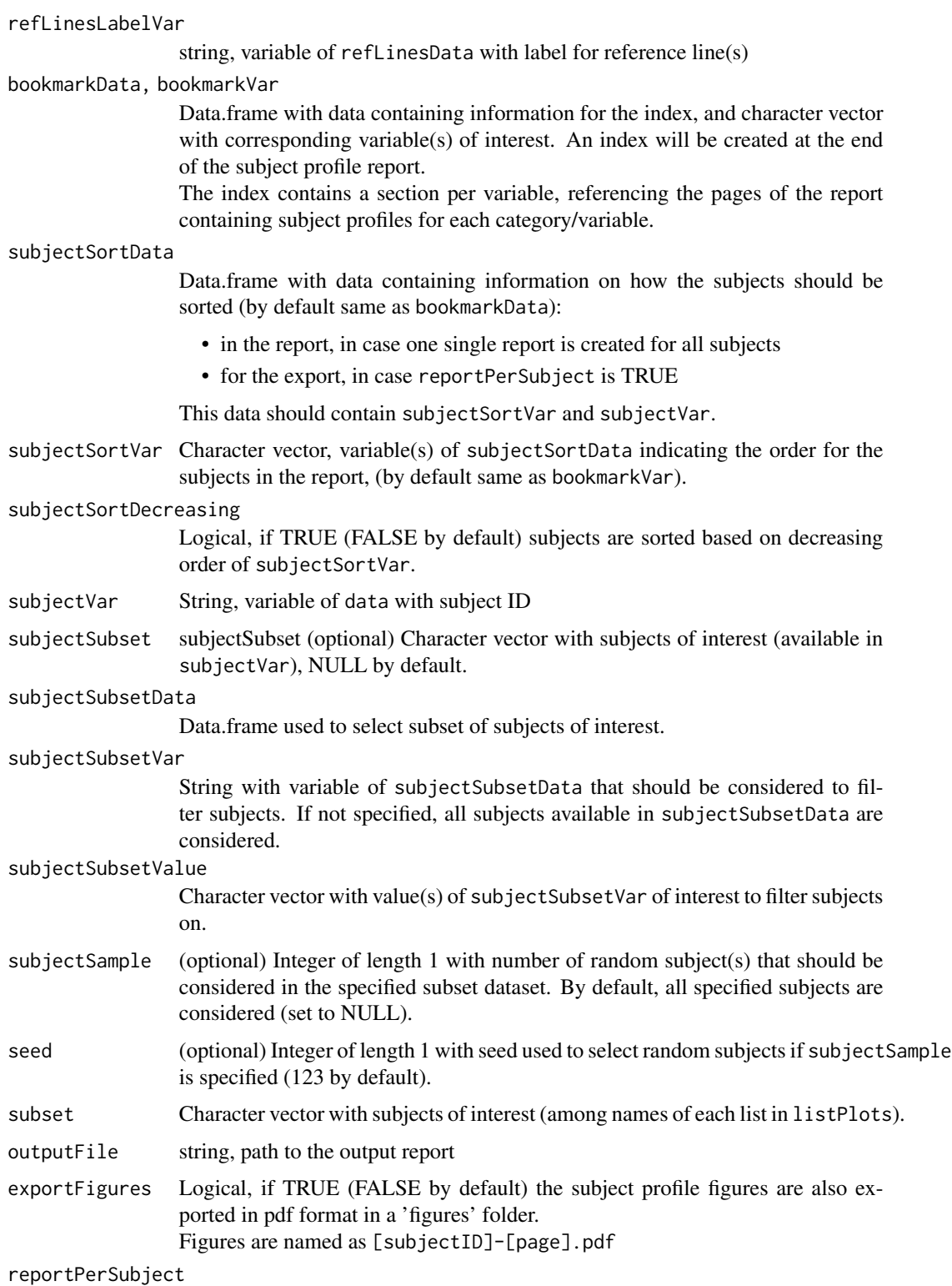

Logical, if TRUE (FALSE by default) export a subject profile report by subject.

<span id="page-10-0"></span>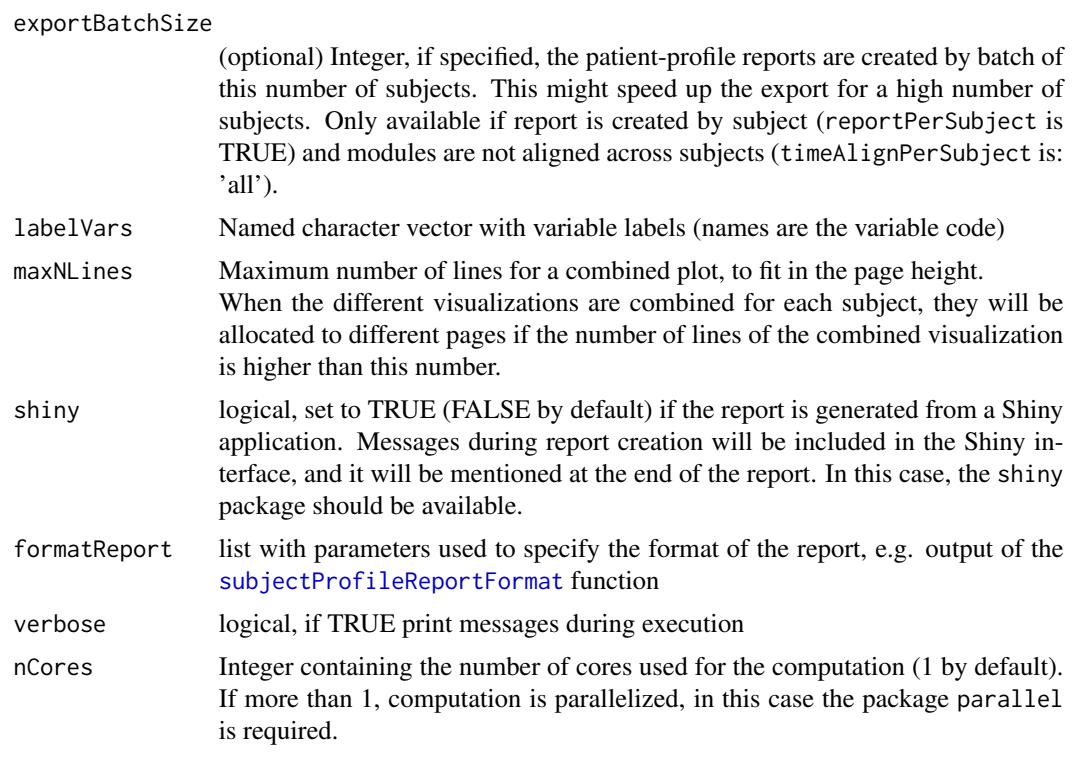

The path(s) of the report(s) is returned invisibly, and the report is created at the location specified by outputFile.

If the report is created by subject, the name of the exported subject profile is built as: [filename]-[subjectID].pdf, with [filename] extracted from outputFile. Space and platform-specific file separator are replaced by a dash in the filename.

If no patient profiles are available in the input, nothing is returned and a warning is triggered.

## Author(s)

Laure Cougnaud

<span id="page-10-1"></span>defineIndex *Define LaTeX index based on specified variable(s) of the dataset*

## Description

Define LaTeX index based on specified variable(s) of the dataset

```
defineIndex(subjects, data, var, subjectVar = "USUBJID", labelVars = NULL)
```
<span id="page-11-0"></span>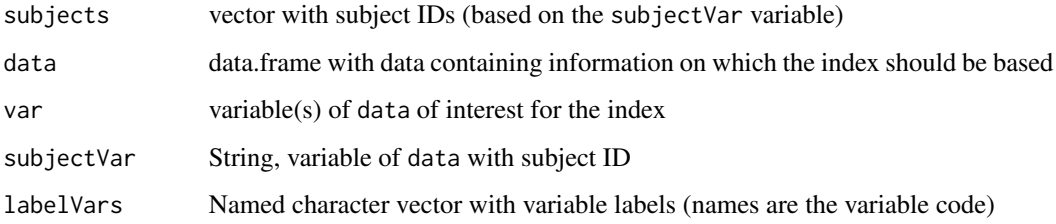

#### Value

list with elements:

- 'indexDef': string with LaTeX code for creation of index, to be included directly with [cat](#page-0-0) in a knitr document (two backslashes)
- 'indexInfo': character vector, named with named with subject ID, containing LaTeX code for index for each subject specified in subjects parameter, to be passed to the [knit](#page-0-0) function as text (four backslashes)
- 'indexPrint': string with LaTeX code for printing/inclusion of index, to be included directly with [cat](#page-0-0) in a knitr document (two backslashes)

#### Author(s)

Laure Cougnaud

filterData *Filter a dataset for records of interest, for use in the patient profiles.*

#### Description

Data is filtered based on the following workflow:

- 1. The subset dataset (of data if not specified) is filtered based on subject variable and value (if specified).
- 2. If a external subset dataset is specified, only the subject IDs of this filtered dataset are considered.
- 3. The data is filtered based on the selected subjects, from subjectSubset (if specified) or from step 2.
- 4. The data is filtered based on a random selection of subjects, if subjectSample is specified.

This filtering workflow is used for all subject profile visualization functions of the package.

#### filterData 13

# Usage

```
filterData(
 data,
  subsetData = NULL,
  subsetVar = NULL,
  subsetValue = NULL,
  subjectVar = "USUBJID",
  subjectSubset = NULL,
  subjectSample = NULL,
 seed = 123
\mathcal{L}
```
# Arguments

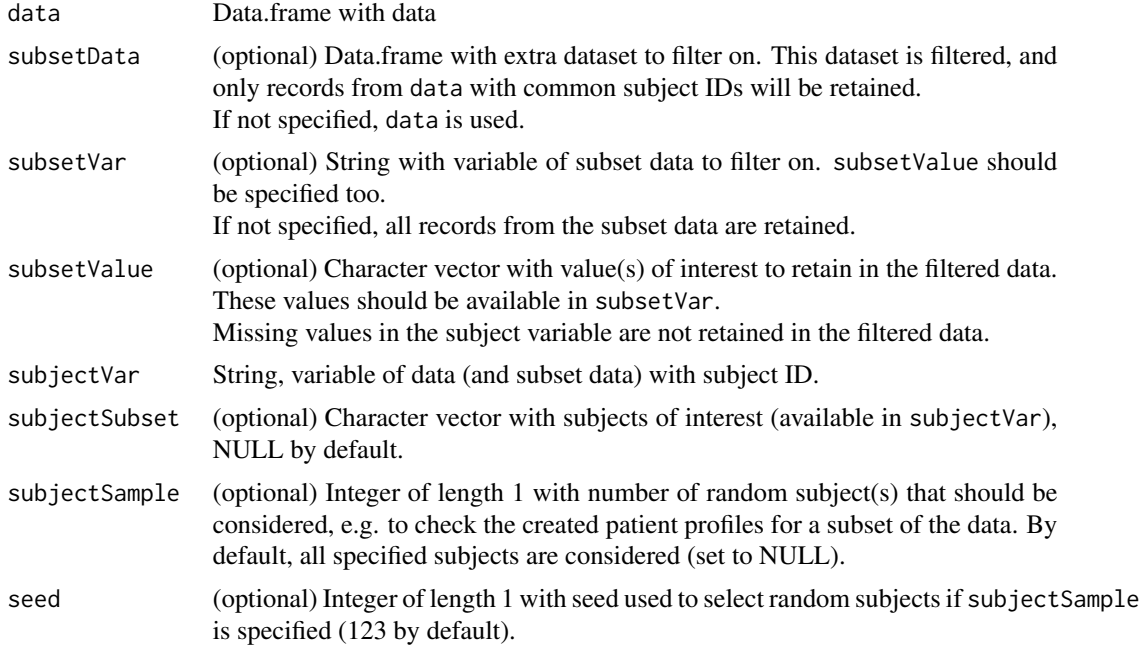

# Value

possibly filtered dataset

# Author(s)

Laure Cougnaud

# Examples

library(clinUtils)

data(dataSDTMCDISCP01) dataAll <- dataSDTMCDISCP01

```
# keep only a subset of subjects
# (e.g. to visualize specified patient profiles
# before creating them for all subject)
filterData(
data = dataAll$AE,
subjectSample = 2
\mathcal{L}# filter based on specified variable/value:
# only adverse events possibly related
filterData(
data = dataAll$AE,
subsetVar = "AEREL",
subsetValue = "POSSIBLE"
)
# filter based on a different dataset:
# keep only adverse events for subjects in a specific treatment arm
filterData(
data = dataAll$AE,
subsetData = dataAll$DM,
subsetVar = "ACTARM",
subsetValue = "Placebo"
\lambda# filter based on subjects of interest
filterData(
data = dataAll$AE,
subjectSubset = c("01-701-1148", "01-701-1211")
\mathcal{L}
```
filterMissingInVar *Filter missing records in data in the time and y variables, with informative message.*

#### Description

Filter missing records in data in the time and y variables, with informative message.

```
filterMissingInVar(
  data,
  var,
  varLab = getLabelVar(var, labelVars = labelVars),
  labelVars = NULL
)
```
<span id="page-13-0"></span>

<span id="page-14-0"></span>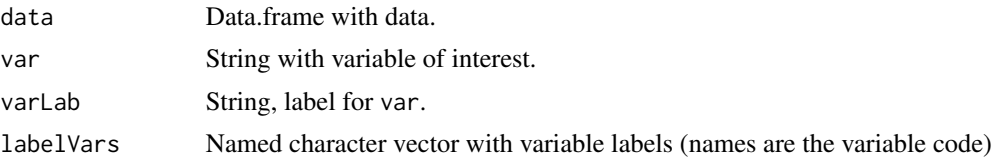

#### Value

Update data with filtered records + message in the console.

## Author(s)

Laure Cougnaud

formatParamVarTextPlot

*Format text variables for the subject profile text plotting function.*

#### Description

Text variables are wrapped across multiple lines if needed, and optionally sorted according to the levels of a grouping variable.

#### Usage

```
formatParamVarTextPlot(
 data,
 paramVar = NULL,
 paramValueVar = NULL,
 paramValueLab = NULL,
 paramGroupVar = NULL,
 revert = FALSE,width = formatReport$yLabelWidth,
 widthValue = ifelse(formatReport$landscape, 240, 190),
  formatReport = subjectProfileReportFormat(),
  table = FALSE,colWidth = NULL
)
```
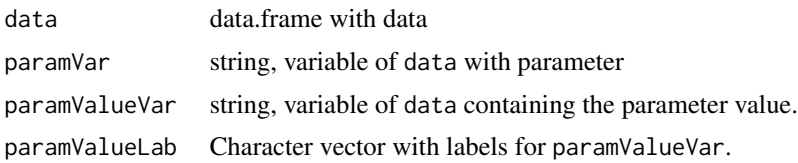

<span id="page-15-0"></span>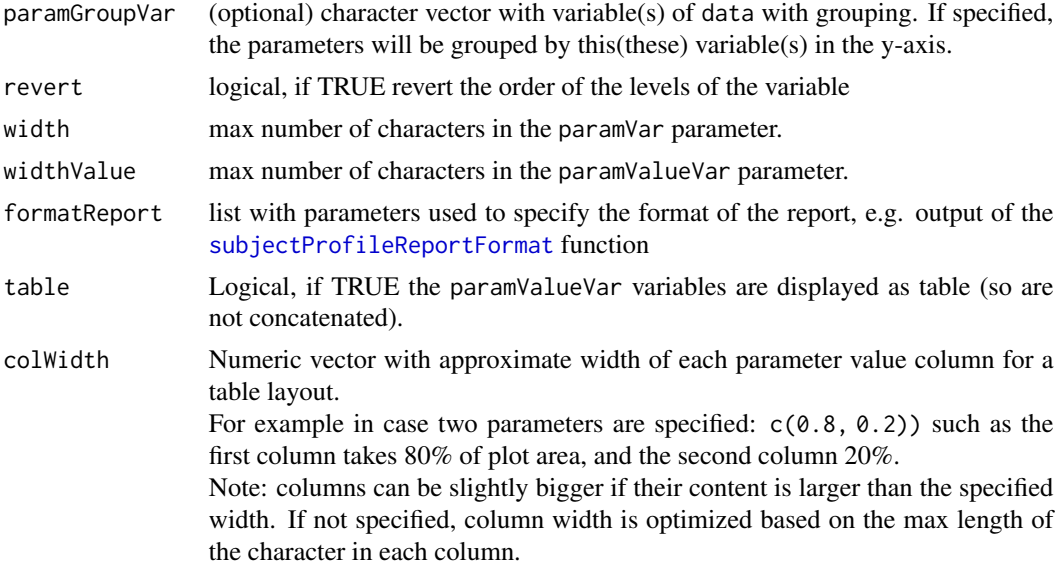

data with reformatted paramVar and paramValueVar variables, with additional attribute: colWidth.

## Author(s)

Laure Cougnaud

## See Also

[subjectProfileTextPlot](#page-50-1)

formatTimeInterval *Set missing start/end time variable in the data.*

## Description

Set missing start/end time variable in the data.

```
formatTimeInterval(
  data,
  timeStartVar,
  timeStartLab = getLabelVar(timeStartVar, labelVars = labelVars),
  timeEndVar,
  timeEndLab = getLabelVar(timeEndVar, labelVars = labelVars),
  timeStartShapeVar = NULL,
  timeEndShapeVar = NULL,
```
# formatTimeInterval 17

```
subjectVar = "USUBJID",
timeLim = NULL,
timeLimData = NULL,
timeLimStartVar = NULL,
timeLimStartLab = getLabelVar(timeLimStartVar, labelVars = labelVars),
timeLimEndVar = NULL,
timeLimEndLab = getLabelVar(timeLimEndVar, labelVars = labelVars),
timeImpType = c("minimal", "data-based", "none"),
labelVars = NULL
```
## Arguments

)

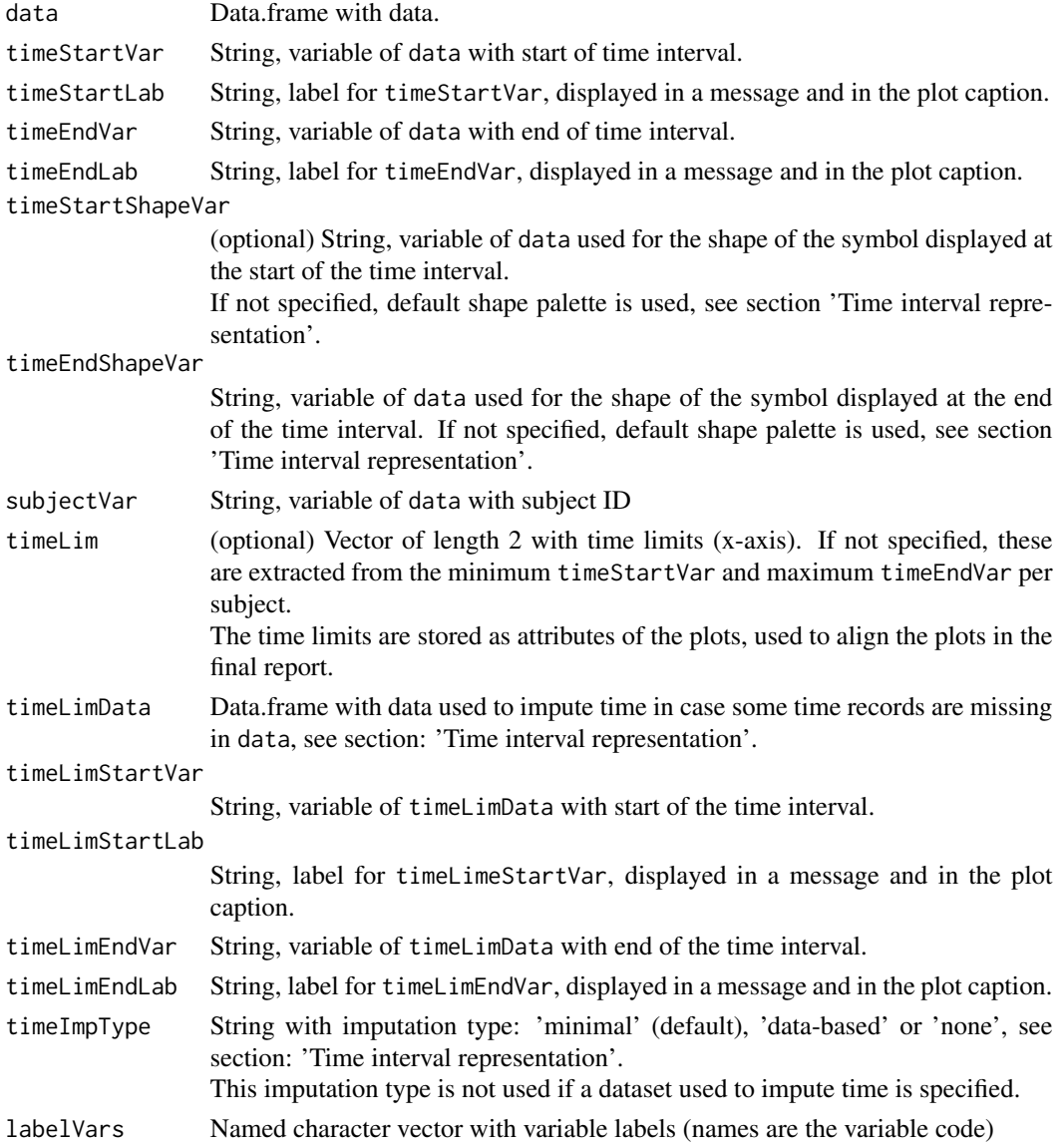

list with:

- 'data': Data with:
	- imputed timeStartVar and timeEndVar
	- new column 'timeStartStatus': character vector containing status of timeStartVar variable: 'Complete' or 'Missing start' or NA
	- new column 'timeEndStatus': character vector containing status of timeEndVar variable: 'Complete' or 'Missing end' or NA
- 'timeLim': vector of length 2 with minimum/maximum time limits across subjects.
- 'timeLimSpecified': vector of length 2 with time limits as specified by the user, either extracted from timeLim or from timeLimData. If missing value within timeLim, the corresponding minimum/maximum value in the (updated) data is used.
- 'timeShapePalette': Named character vector with symbols for the different time status
- 'caption': String with extra explanation concerning imputation that could be included in plot caption.

#### Time interval representation

In case the start or the end of the time interval contain missing values:

- if a dataset (timeLimData), start (timeLimStartVar) and end (timeLimEndVar) variables are specified:
	- 1. for each subject:
		- the minimum and maximum time values across these specified time variables are extracted
		- missing start values are replaced by the minimum time
		- missing start values are replaced by the maximum time
	- 2. if all values are missing for this subject, they are taken across subjects
- otherwise, depending on the imputation type (timeImpType):
	- 'minimal' (by default):
		- \* if the start and the end of the interval are missing: no imputation is done, only the label is displayed
		- \* if the start time is missing and the end time is not missing: start time is imputed with end time, and status is set to 'Missing start'
		- \* if the end time is missing and the start time is not missing: end time is imputed with start time, and status is set to 'Missing end'
	- 'data-based' (default in version < 1.0.0): minimum/maximum values in the start/end time variables in the data are considered for the specific subject (if available). If there are missing for a specific subject, they are taken across subjects. If all time are missings, the range is set to 0 and Inf
	- 'none': no imputation is done

The symbols displayed at the start and end of the interval are:

• by default:

#### <span id="page-18-0"></span>formatTimeLim 19

- a filled square labelled 'Complete' if the time is not missing
- a filled left-directed arrow in case of missing start time
- a filled right-directed arrow in case of missing end time
- if the variable(s) used for the shape of the start or end of the interval are specified (via timeStartShapeVar/timeEndShapeVar): labels are based on these variables, and a standard shape palette is used

The time limits are the same across subjects, and set to:

- timeLim if specified
- maximum time range in timeLimStartVar and timeLimEndVar in timeLimData if specified
- the maximum range on the data obtained after imputation of missing values

#### Author(s)

Laure Cougnaud

formatTimeLim *Format specified* timeLim*.*

#### Description

In case one of the limits if missing, the corresponding minimum/maximum across subjects is used.

## Usage

```
formatTimeLim(
  data,
  subjectVar = "USUBJID",
  timeStartVar,
  timeEndVar,
  timeLim = NULL
\lambda
```
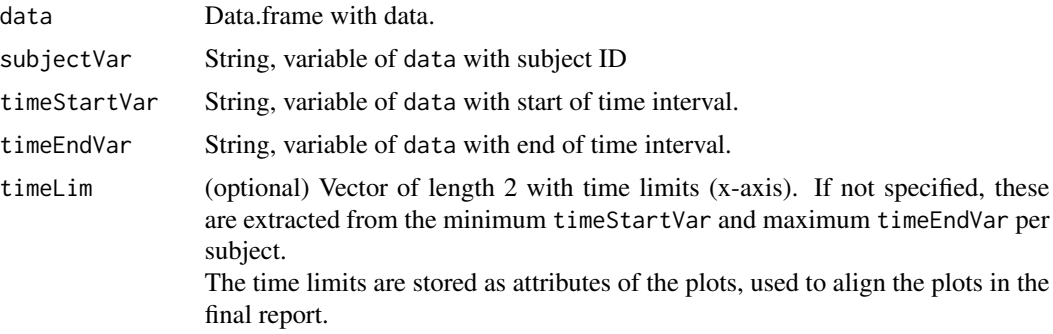

<span id="page-19-0"></span>Numeric vector of length 2 or list of such element for each subject.

#### Author(s)

Laure Cougnaud

getAesScaleManual *Get custom 'scale\_[type]\_manual' function*

#### Description

Get custom 'scale\_[type]\_manual' function

#### Usage

```
getAesScaleManual(lab, palette, type)
```
## Arguments

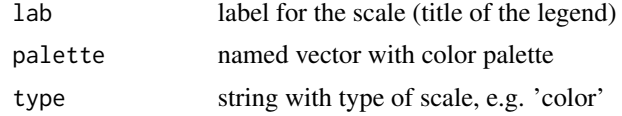

#### Value

output of the 'scale\_[type]\_manual' function

#### Author(s)

Laure Cougnaud

```
getColorPalettePatientProfile
```
*Get a color palette for patient profile visualizations.*

## Description

This is a simple wrapper around [getColorPalette,](#page-0-0) with different defaults:

• inclusion of missing values by default (includeNA set to TRUE)

```
getColorPalettePatientProfile(..., includeNA = TRUE)
```
<span id="page-20-0"></span>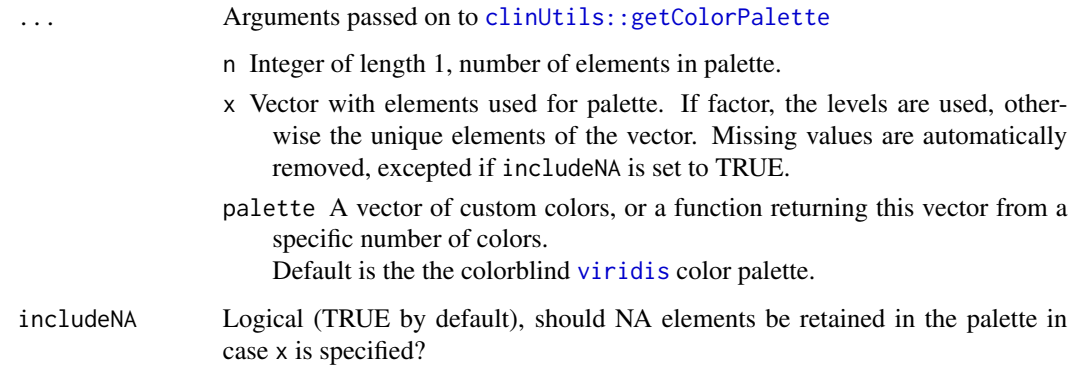

#### Value

Vector of shapes, named with the elements in x if x is specified.

#### Author(s)

Laure Cougnaud

#### See Also

[getColorPalette](#page-0-0)

getMaxNLinesCombinePlot

*Get maximum number of lines of a 'combined plot' for a specific document*

## Description

Get maximum number of lines of a 'combined plot' for a specific document

```
getMaxNLinesCombinePlot(
 heightLineIn = subjectProfileReportFormat()$heightLineIn,
 margin = subjectProfileReportFormat()$margin,
 landscape = subjectProfileReportFormat()$landscape,
  aspectRatio = subjectProfileReportFormat()$aspectRatio
\mathcal{E}
```
<span id="page-21-0"></span>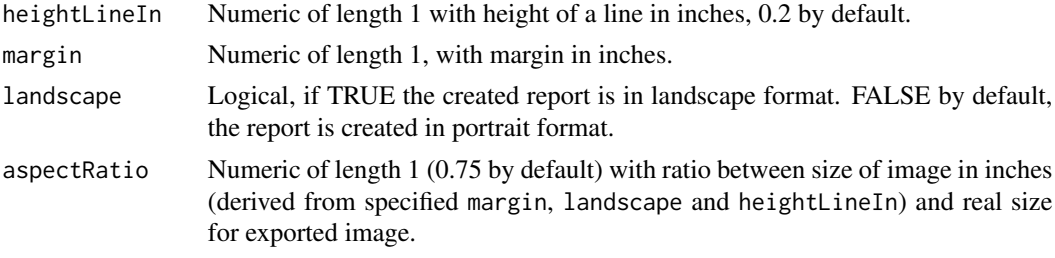

#### Value

numeric with maximum height for plot

## Author(s)

Laure Cougnaud

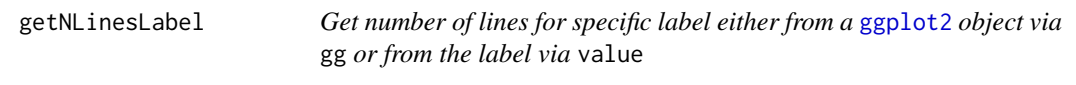

# Description

Get number of lines for specific label either from a [ggplot2](#page-0-0) object via gg or from the label via value

## Usage

```
getNLinesLabel(
  gg,
  value,
  elName = c("x", "y", "title", "caption"),
  elNLines = NULL
\mathcal{L}
```
## Arguments

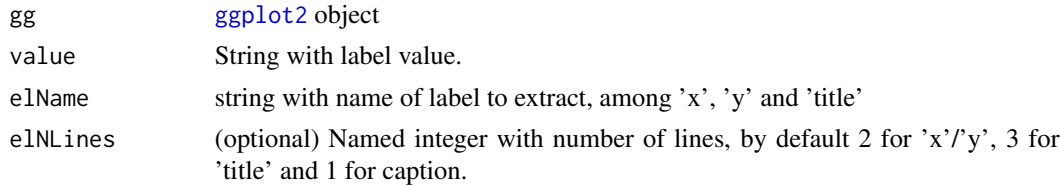

## Value

integer with (approximated) number of lines

## <span id="page-22-0"></span>getNLinesLegend 23

#### Author(s)

Laure Cougnaud

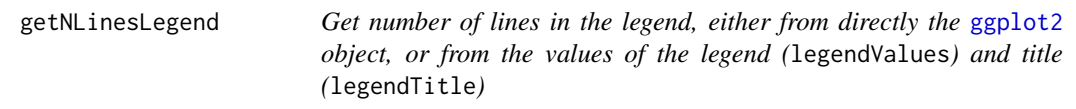

#### Description

Get number of lines in the legend, either from directly the [ggplot2](#page-0-0) object, or from the values of the legend (legendValues) and title (legendTitle)

#### Usage

getNLinesLegend(gg, values, title)

## Arguments

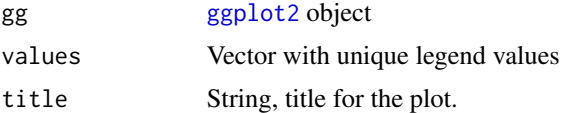

#### Value

integer with (approximated) number of lines

## Author(s)

Laure Cougnaud

```
getNLinesSubjectProfile
```
*Get approximately the number of 'lines' in the vertical direction of a subject profile.*

## Description

This is extracted from the presence of labels in the y-axis, labels and title in the x-axis, general title and number of lines in the legend. Can be used to specify plot-specific height during the export.

#### Usage

getNLinesSubjectProfile(gg)

<span id="page-23-0"></span>[ggplot2](#page-0-0) object, subset of the output of the subjectProfile[X]Plot function, for a particular subject/module/page.

## Value

integer with (approximated) number of lines

## Author(s)

Laure Cougnaud

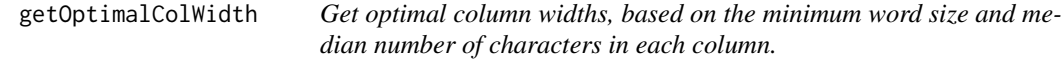

## Description

Get optimal column widths, based on the minimum word size and median number of characters in each column.

#### Usage

```
getOptimalColWidth(
  data,
 widthValue = ifelse(formatReport$landscape, 240, 190),
  labels = NULL,
  formatReport = subjectProfileReportFormat()
)
```
#### Arguments

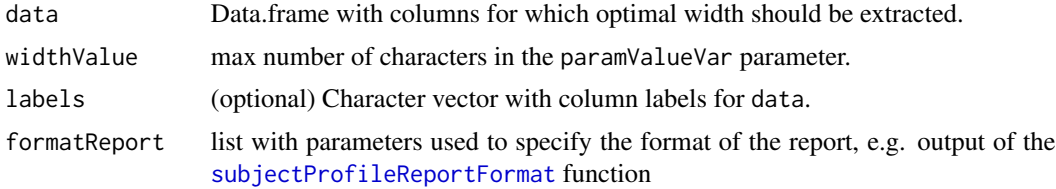

# Value

Numeric vector of length(ncol(data)) with optimal widths.

#### Author(s)

Laure Cougnaud

<span id="page-24-0"></span>

## Description

Get variable with page of the plot, used for automatic paging of a plot

# Usage

```
getPageVar(
  data,
  var,
  typeVar = c("y", "panel"),formatReport = subjectProfileReportFormat(),
  title = TRUE,
  xLab = TRUE,caption = TRUE,
  paging = TRUE,
  table = FALSE
)
```
## Arguments

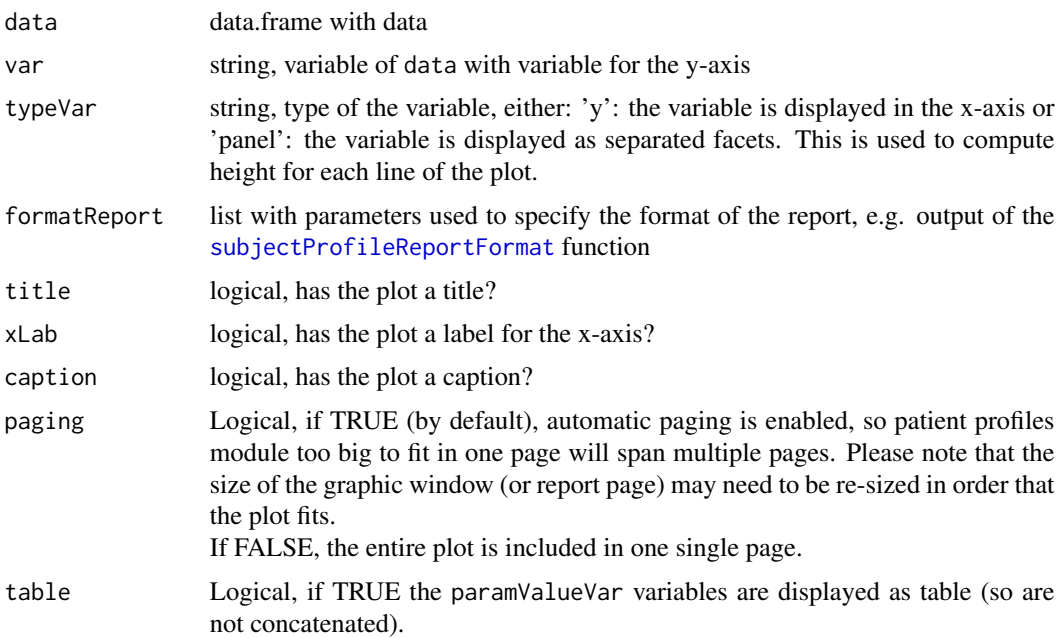

#### Value

input data with additional column 'pagePlot' containing the page for the plot

#### <span id="page-25-0"></span>Author(s)

Laure Cougnaud

getPathTemplate *Get path of the report template in the* patientProfilesVis *package*

#### Description

Get path of the report template in the patientProfilesVis package

#### Usage

getPathTemplate(file)

#### Arguments

file file name (with extension)

#### Value

String with path to the template in the installed patientProfilesVis package

#### Author(s)

Laure Cougnaud

getShapePalettePatientProfile

*Get a shape palette for patient profile visualizations.*

## Description

This is a simple wrapper around [getShapePalette,](#page-0-0) with different defaults:

- inclusion of missing values by default (includeNA set to TRUE)
- the extraction of shapes as text by default (asText set to TRUE)

```
getShapePalettePatientProfile(..., includeNA = TRUE, asText = TRUE)
```
<span id="page-26-0"></span>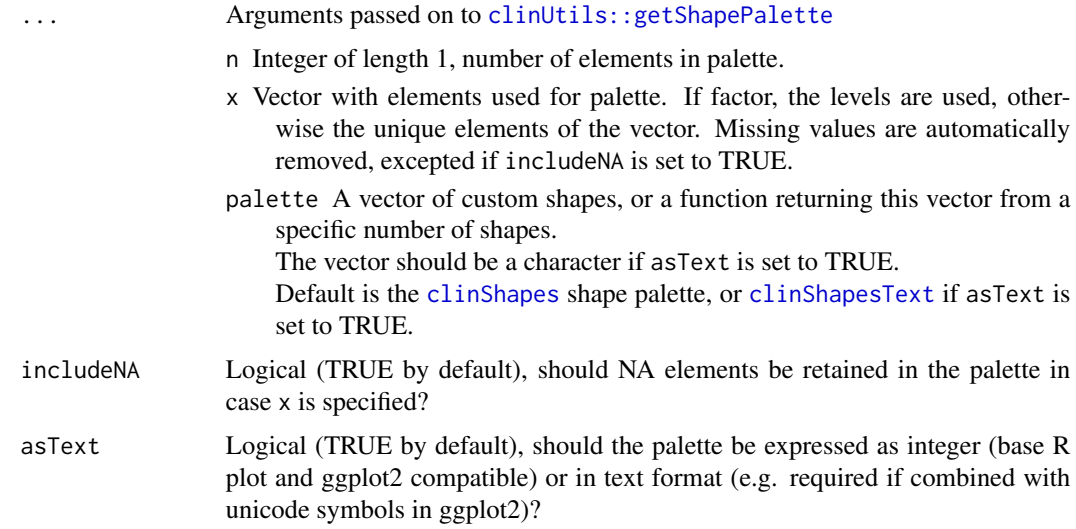

## Value

Vector of shapes, named with the elements in  $x$  if  $x$  is specified.

#### Author(s)

Laure Cougnaud

#### See Also

[getShapePalette](#page-0-0)

getSplitVectorByInt *Split/combine a vector of size(s) to have a fixed combined size*

## Description

Split/combine a vector of size(s) to have a fixed combined size

#### Usage

getSplitVectorByInt(sizes, max = NULL)

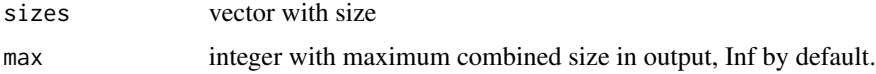

<span id="page-27-0"></span>vector of same length as sizeVect, containing corresponding class

## Author(s)

Laure Cougnaud

<span id="page-27-1"></span>getTimeLimSubjectProfilePlots

*Get the limits to set for the subject profile plots, depending on the alignment policy set.*

#### Description

These limits are extracted from specified timeLim for each module (stored in the attributes()\$metaData\$timeLim), and if empty for all modules: from the maximal range of the x-coordinates across all plots.

#### Usage

```
getTimeLimSubjectProfilePlots(
  listPlots,
  timeAlign = "all",
  timeAlignPerSubject = "none"
)
```
#### Arguments

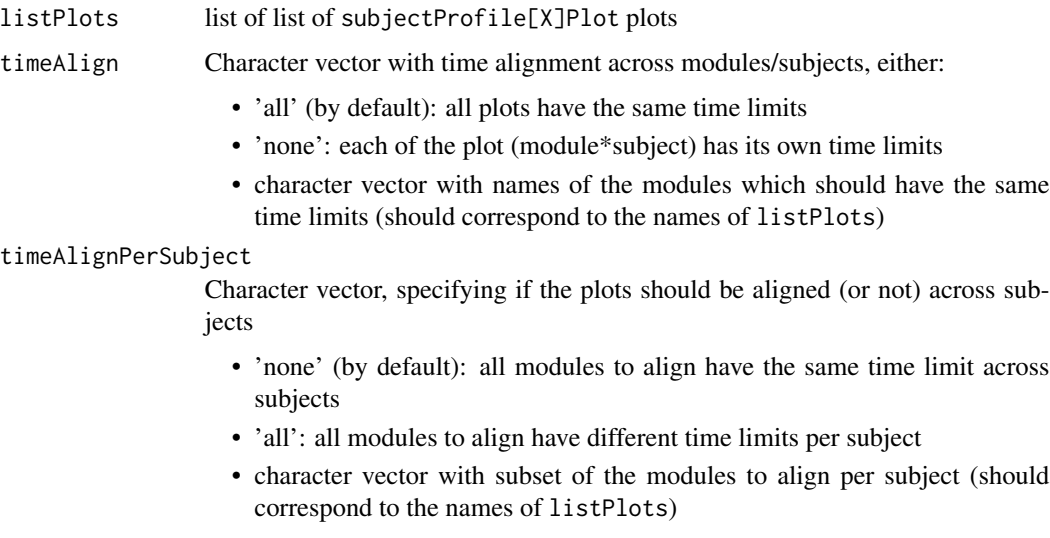

Only the modules already specified in timeAlign can be aligned by subject.

## <span id="page-28-0"></span>getTimeTrans 29

## Value

Time limits, as a numeric vector of length 2. If time limits should be set by module, named list with time limits by module. If time limits should be set by module and subject, nested list with time limits 1) by module 2) by subject.

The names of the list contains the module/subject name extracted from the names of listPlots. The time limits are only returned if they will need to be explicitly set for a plot. Otherwise, NULL is returned.

## Author(s)

Laure Cougnaud

<span id="page-28-1"></span>getTimeTrans *Get useful transformation for the time variable in patient profiles.*

## Description

Get useful transformation for the time variable in patient profiles.

#### Usage

```
getTimeTrans(
  type = c("asinh", "asinh-neg"),
  scale = 1,
  formatFct = prettyNum,
  n = 10)
```
#### Arguments

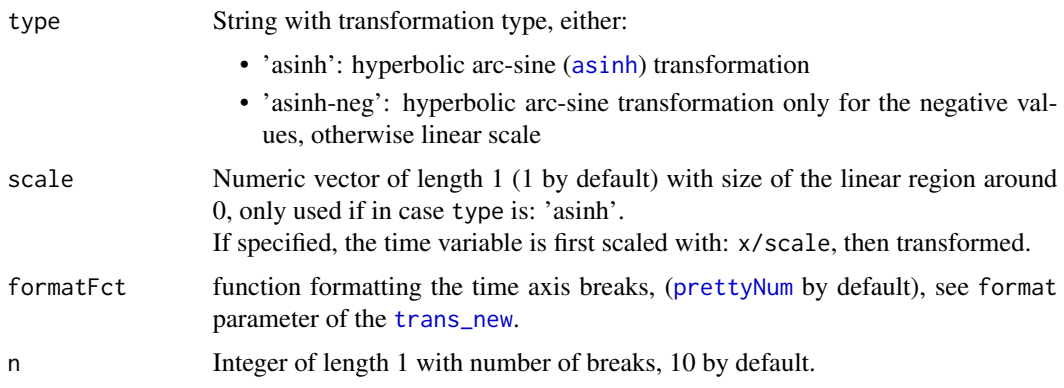

#### Value

ggplot2 transformation (see [trans\\_new](#page-0-0))

## <span id="page-29-0"></span>Author(s)

Pieter-Jan Stiers, Laure Cougnaud

## getWidthPlot *Get width for a plot for a certain page layout*

# Description

Get width for a plot for a certain page layout

## Usage

```
getWidthPlot(
 margin = subjectProfileReportFormat()$margin,
 landscape = subjectProfileReportFormat()$landscape,
 aspectRatio = subjectProfileReportFormat()$aspectRatio
)
```
## Arguments

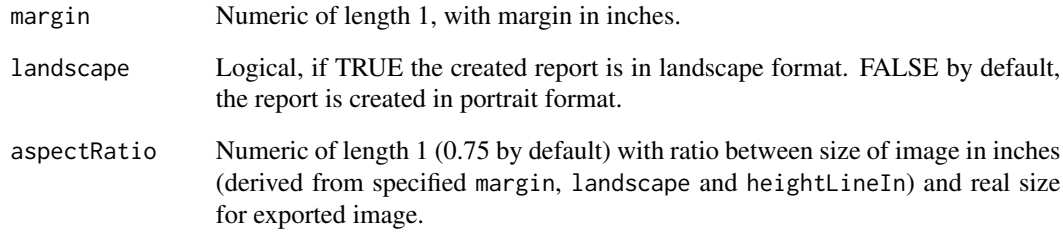

#### Value

width for the plot in inches

## Author(s)

Laure Cougnaud

<span id="page-30-0"></span>interactionWithMissing

*Get interaction variable between different variables.*

# Description

This ensures that missing values in one of the variable(s) don't propagate, so the combined result will be: 'NA - a', and that the levels of the combined vector are sorted as the levels of the specified variables (levels of the first variable varying first).

#### Usage

```
interactionWithMissing(data, vars, varSep = " - ")
```
#### Arguments

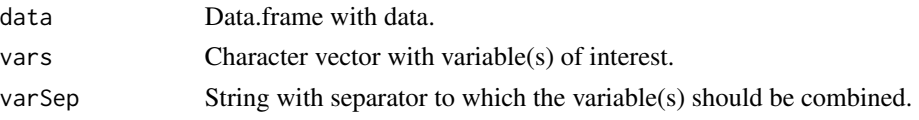

#### Value

Vector of length: nrow(data), with interaction vector.

## Author(s)

Laure Cougnaud

```
isSubjectProfileTimeVariant
```
*Check if the all profile(s) is/are 'time-variant', so not a subject profile 'text' module or empty plot*

#### Description

Check if the all profile(s) is/are 'time-variant', so not a subject profile 'text' module or empty plot

#### Usage

```
isSubjectProfileTimeVariant(gg, empty = TRUE)
```
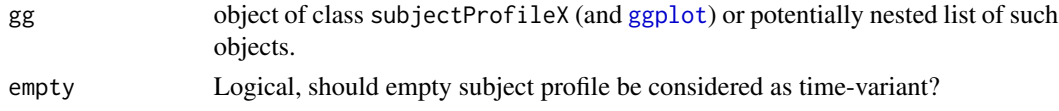

<span id="page-31-0"></span>Logical, is plot time variant?

## Author(s)

Laure Cougnaud

```
patientProfilesVis-common-args
```
*Arguments used across the functions of the patientProfilesVis package.*

# Description

Arguments used across the functions of the patientProfilesVis package.

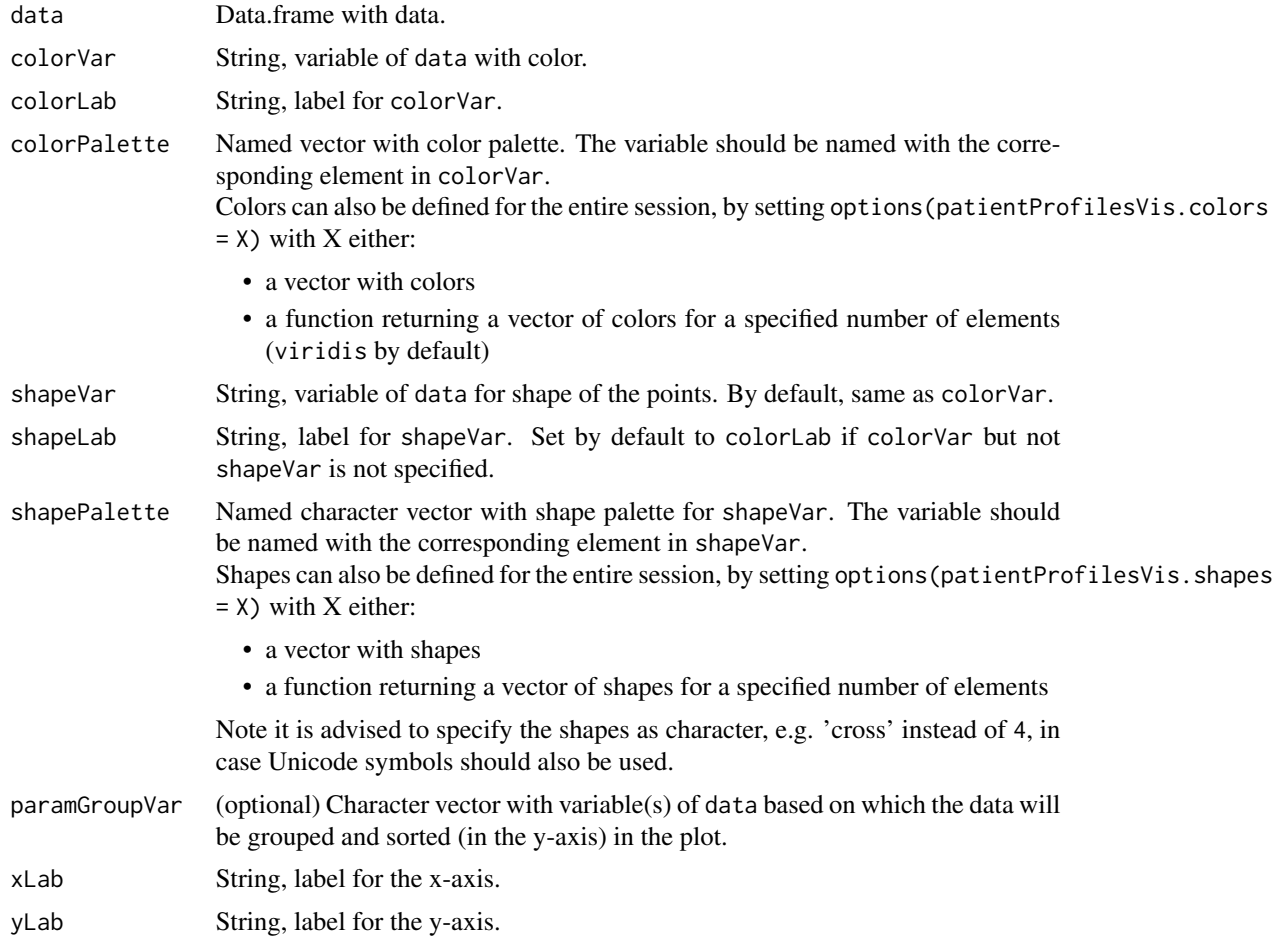

<span id="page-32-0"></span>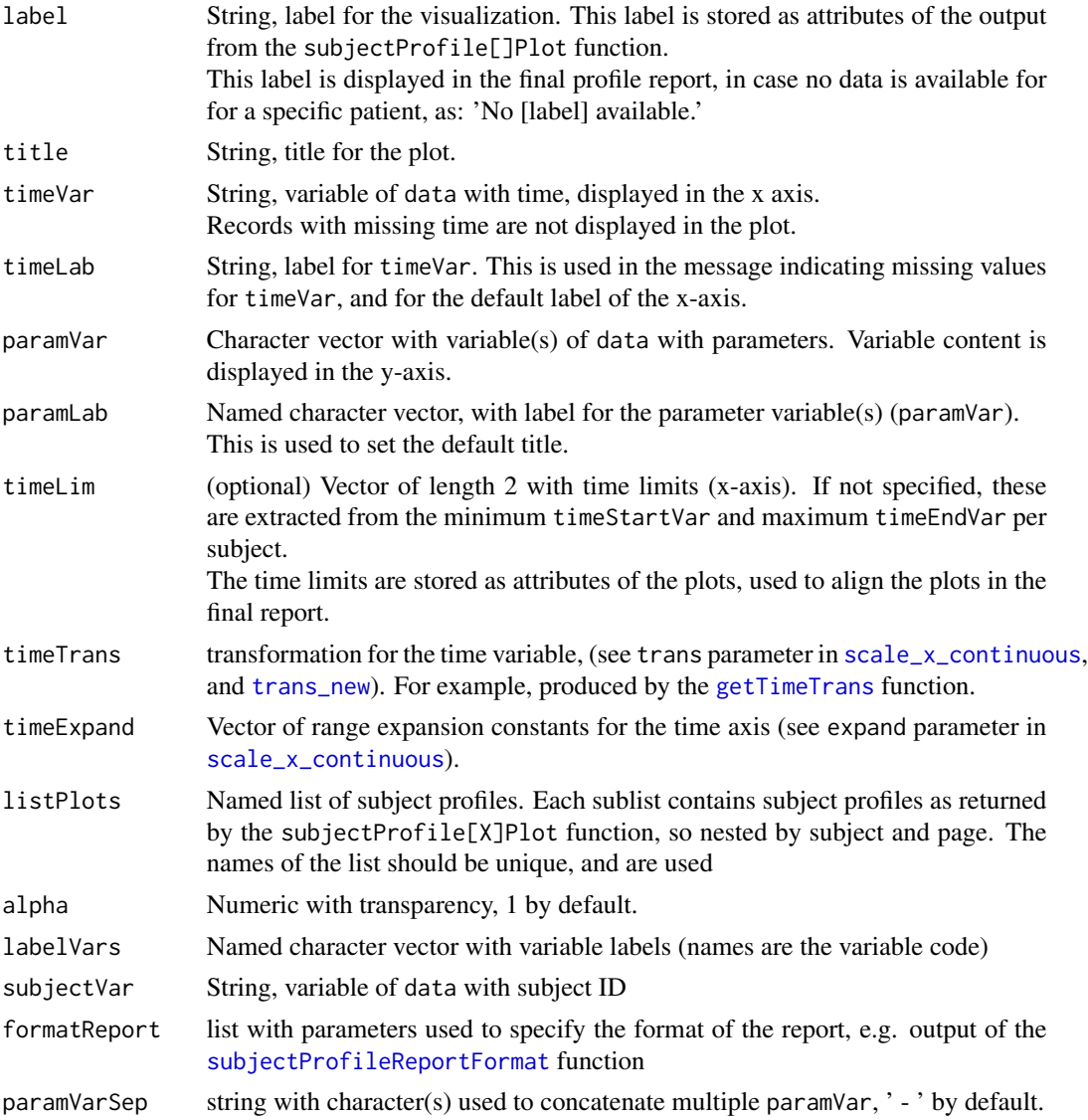

No return value, used for the documentation of the functions of the package.

patientProfilesVis-palette

*Parameters for all patient profiles visualization palette functions.*

# Description

Parameters for all patient profiles visualization palette functions.

<span id="page-33-0"></span>includeNA Logical (TRUE by default), should NA elements be retained in the palette in case x is specified?

#### Value

No return value, used for the documentation of the palette functions of the package.

prepareSubjectProfile *prepare list of subject profile (s) to be combined with the* [combineVerticallyGGplot](#page-5-1)

## Description

prepare list of subject profile (s) to be combined with the [combineVerticallyGGplot](#page-5-1)

## Usage

```
prepareSubjectProfile(
  ...,
 labels,
 timeLim = NULL,
 refLines = NULL,
 refLinesData = NULL,
  refLinesTimeVar = NULL,
  refLinesLabelVar = NULL,
  subjectVar = "USUBJID",
  timeTrans = NULL,
  timeExpand = NULL
)
```
#### Arguments

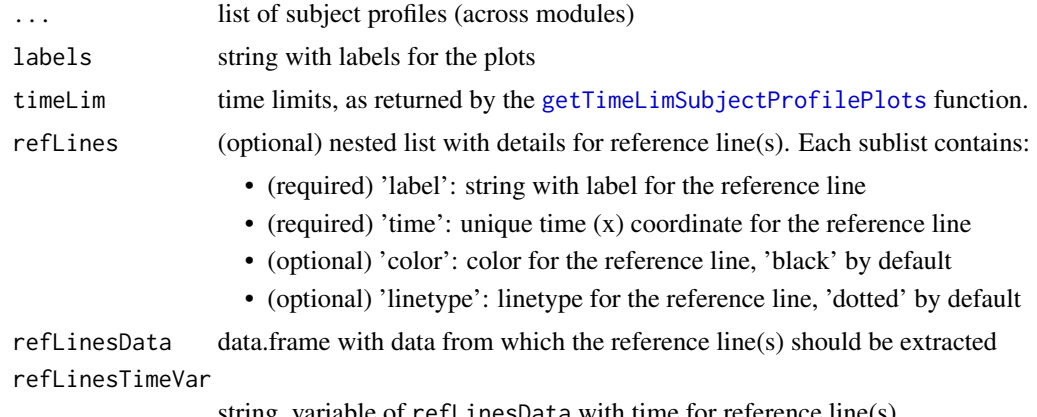

string, variable of refLinesData with time for reference line(s)

## <span id="page-34-0"></span>sortSubjects 35

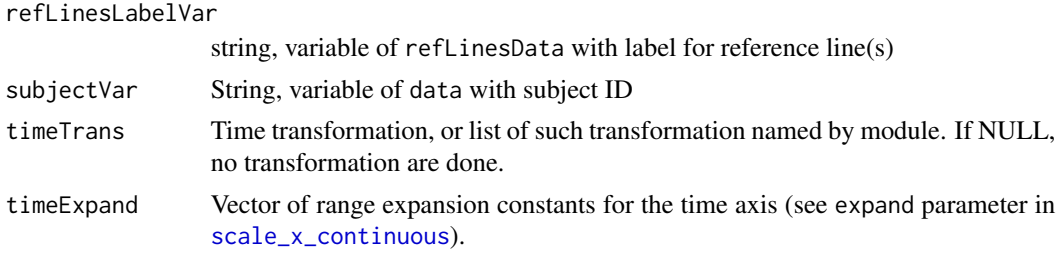

#### Value

subjectProfilePlot object, containing the combined profile plots

## Author(s)

Laure Cougnaud

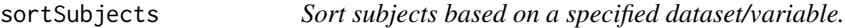

# Description

Sort subjects based on a specified dataset/variable.

## Usage

```
sortSubjects(
  subjects,
  subjectVar = "USUBJID",
  subjectSortData = NULL,
  subjectSortVar = NULL,
  subjectSortDecreasing = FALSE,
  verbose = FALSE
)
```
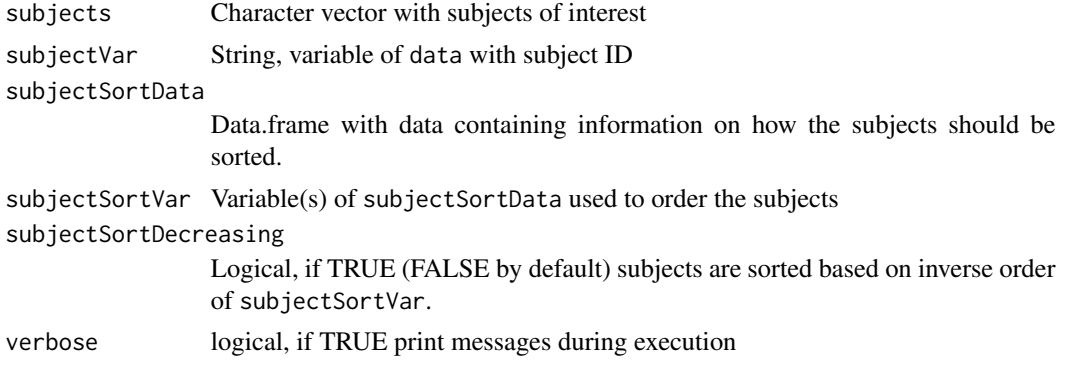

Updated subjects

#### Author(s)

Laure Cougnaud

<span id="page-35-1"></span>subjectProfileCombine *Combine subject profile plots.*

#### Description

Visualizations of different modules are combined by subject. The plots are aligned in the time axis (if requested). If the plots should be aligned:

- the same time limits are set for all plots
- the time axis is transformed if any of the plot was created with a time transformation
- the time axis is expanded for all plots if any of the plot was created with a time axis expanded. The [expansion](#page-0-0) object for the combined plot is created from the max of each expansion element across modules.

If some plots are missing for a specific subject, an empty plot is created, containing information as a text based on the label with which the plot was created.

```
subjectProfileCombine(
  listPlots,
  timeLim = NULL,
  timeAlign = "all",
  timeAlignPerSubject = "none",
  subjectVar = "USUBJID",
 maxNLines = NULL,
  refLines = NULL,
  refLinesData = NULL,
  refLinesTimeVar = NULL,
  refLinesLabelVar = NULL,
  shiny = FALSE,
  verbose = FALSE,
 nCores = 1,
  reportPerSubject = FALSE
)
```
<span id="page-35-0"></span>

<span id="page-36-0"></span>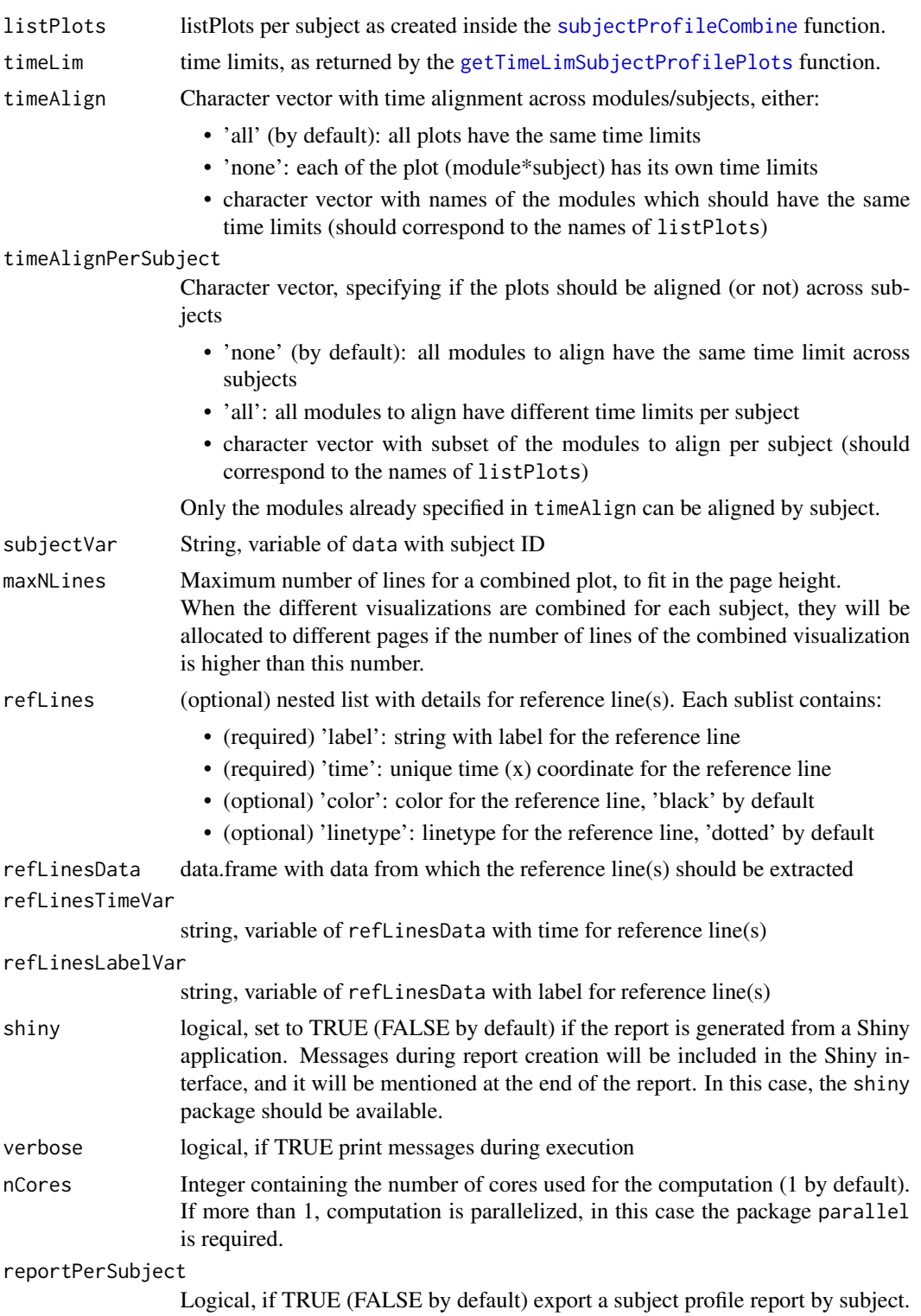

a nested list of [ggplot](#page-0-0) object, containing the combined profile plots across modules for each subject/page.

Each plot object contains in the associated attribute: metaData containing: nLines: an estimation of the number of 'lines' each plot occupies (e.g. to set height of the exported figure).

#### Author(s)

Laure Cougnaud

<span id="page-37-1"></span>subjectProfileEventPlot

*Visualize events in subject profiles, so event with a single time.*

## Description

Visualize events in subject profiles, so event with a single time.

```
subjectProfileEventPlot(
  data,
  paramVar,
  paramLab = getLabelVar(paramVar, labelVars = labelVars),
 paramVarSep = " - "paramGroupVar = NULL,
  colorVar = NULL,
  colorLab = getLabelVar(colorVar, labelVars = labelVars),
  colorPalette = NULL,
  shapeVar = colorVar,
  shapeLab = if (isTRUE(colorVar == shapeVar)) {
     colorLab
} else
    getLabelVar(shapeVar, labelVars = labelVars),
  shapePalette = NULL,
  alpha = 1,
  timeVar,
  timeLab = getLabelVar(timeVar, labelVars = labelVars),
  timeTrans = NULL,
  timeExpand = NULL,
  subjectVar = "USUBJID",
  subjectSubset = NULL,
  subjectSample = NULL,
  seed = 123,
  subsetData = NULL,
  subsetVar = NULL,
  subsetValue = NULL,
```
<span id="page-37-0"></span>

```
xLab = timeLab,
 yLab = ",
 timeLim = NULL,
 title = toString(getLabelVar(paramVar, labelVars = labelVars, label = paramLab)),
 label = title,
 labelVars = NULL,
 formatReport = subjectProfileReportFormat(),
 paging = TRUE
\mathcal{L}
```
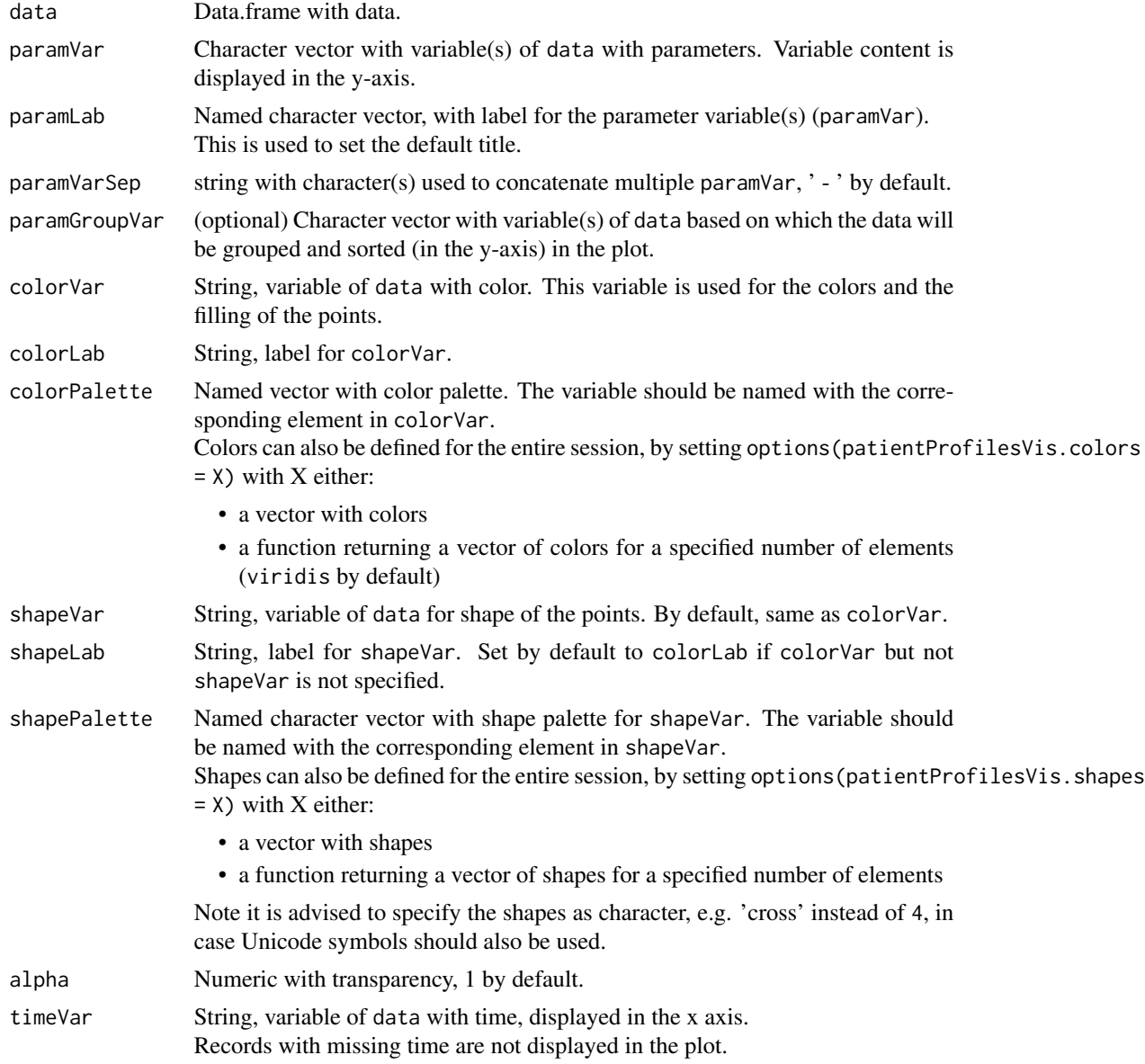

<span id="page-39-0"></span>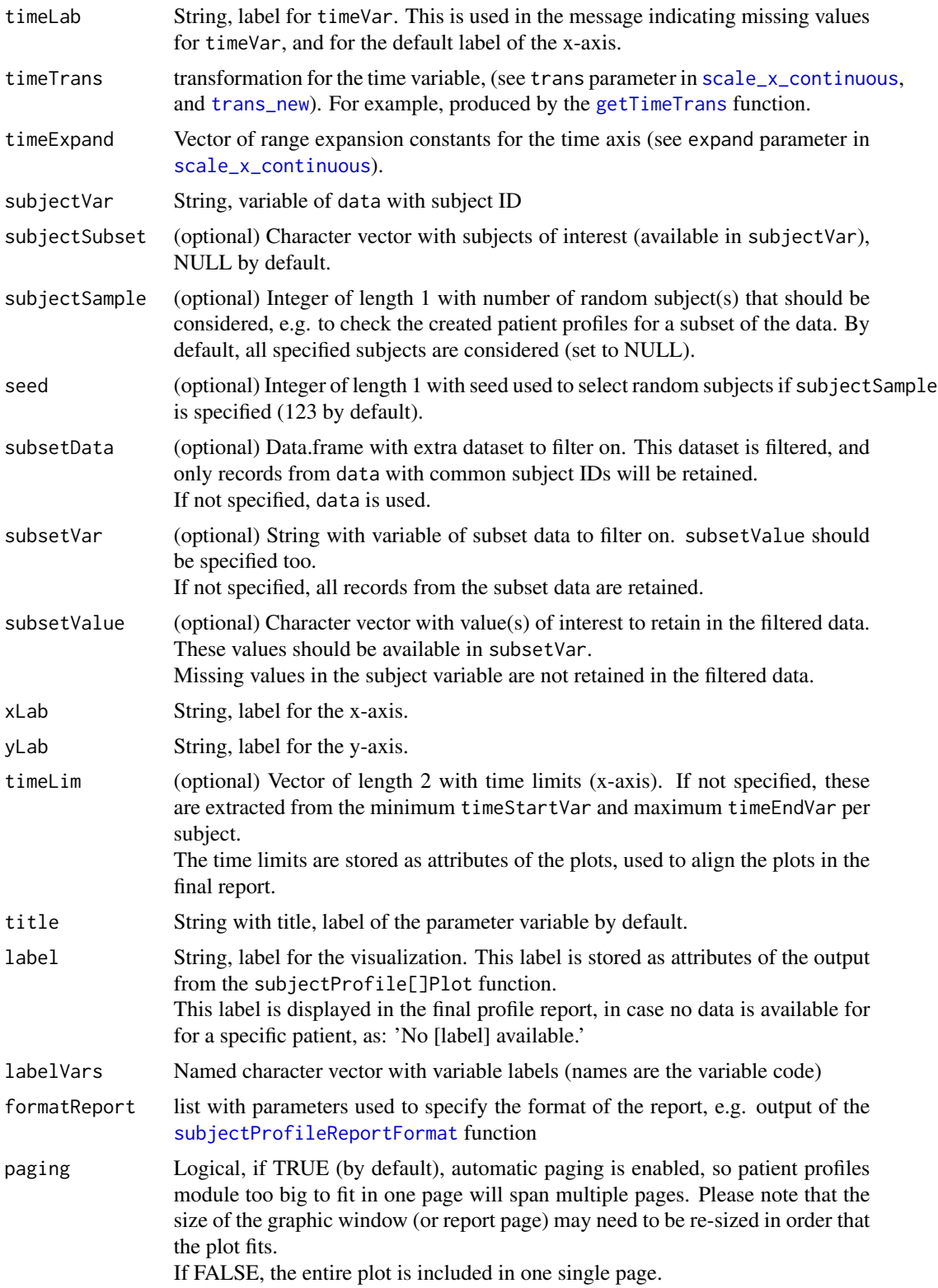

## <span id="page-40-0"></span>subjectProfileExport 41

# Value

list of (across subjects) of list (across modules) of [ggplot2](#page-0-0) objects, also of class subjectProfileEventPlot, with additional metaData attributes containing 'label', 'timeLim' and 'timeTrans' (if specified).

## Author(s)

Laure Cougnaud

## See Also

Other patient profiles plotting function: [subjectProfileIntervalPlot\(](#page-41-1)), [subjectProfileLinePlot\(](#page-46-1)), [subjectProfileTextPlot\(](#page-50-1))

subjectProfileExport *Create report*

## Description

Create report

## Usage

```
subjectProfileExport(
  listPlotsSubject,
  outputFile = "subjectProfile.pdf",
  index = NULL,formatReport = subjectProfileReportFormat(),
  shiny = FALSE,
 verbose = FALSE,
 nCores = NULL,
 exportFigures = FALSE
)
```
#### Arguments

listPlotsSubject

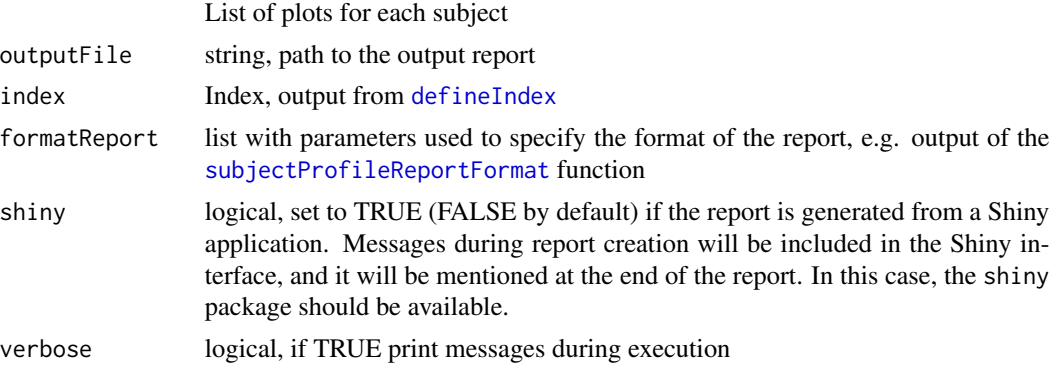

<span id="page-41-0"></span>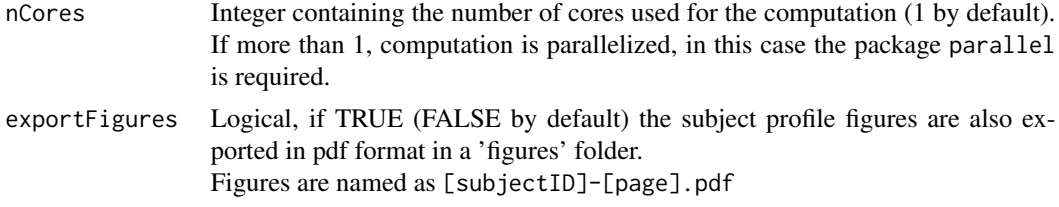

No returned value, the plots are exported to outputDir

#### Author(s)

Laure Cougnaud

<span id="page-41-1"></span>subjectProfileIntervalPlot

*Visualize time interval in subject profiles, so event with a start and end time.*

#### Description

Visualize time interval in subject profiles, so event with a start and end time.

```
subjectProfileIntervalPlot(
  data,
 paramVar,
 paramVarSep = " - "paramLab = getLabelVar(paramVar, labelVars = labelVars),
 paramGroupVar = NULL,
  timeStartVar,
  timeStartLab = getLabelVar(timeStartVar, labelVars = labelVars),
  timeEndVar,
  timeEndLab = getLabelVar(timeEndVar, labelVars = labelVars),
  timeLab = toString(c(timeStartLab, timeEndLab)),
  subjectVar = "USUBJID",
  subjectSubset = NULL,
  subjectSample = NULL,
  seed = 123,
  subsetData = NULL,
  subsetVar = NULL,
  subsetValue = NULL,
  timeImpType = c("minimal", "data-based", "none"),
  timeLim = NULL,
  timeLimData = NULL,
```

```
timeLimStartVar = NULL,
timeLimStartLab = getLabelVar(timeLimStartVar, labelVars = labelVars),
timeLimEndVar = NULL,
timeLimEndLab = getLabelVar(timeLimEndVar, labelVars = labelVars),
timeTrans = NULL,
timeExpand = NULL,
timeAlign = TRUE,
xLab = timeLab,yLab = "",colorVar = NULL,
colorLab = getLabelVar(colorVar, labelVars = labelVars),
colorPalette = NULL,
alpha = 1,
timeStartShapeVar = NULL,
timeEndShapeVar = NULL,
shapePalette = NULL,
shapeLab = toString(unique(getLabelVar(c(timeStartShapeVar, timeEndShapeVar), labelVars
  = labelVars))),
shapeSize = rel(3),
title = toString(getLabelVar(paramVar, labelVars = labelVars, label = paramLab)),
label = title,labelVars = NULL,
formatReport = subjectProfileReportFormat(),
paging = TRUE
```
 $\mathcal{L}$ 

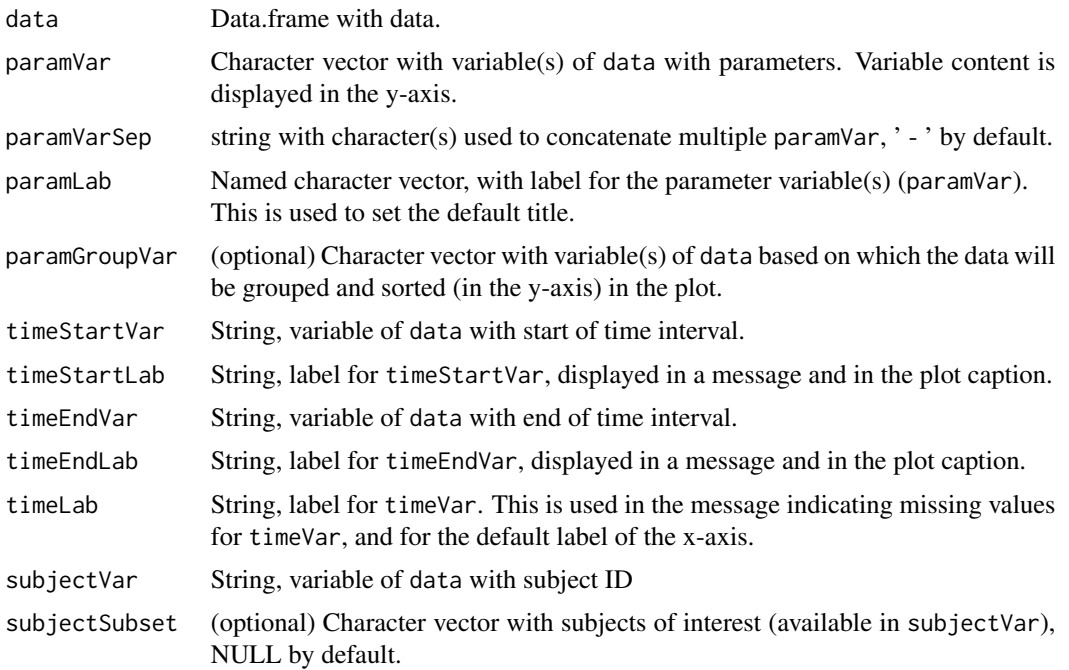

<span id="page-43-0"></span>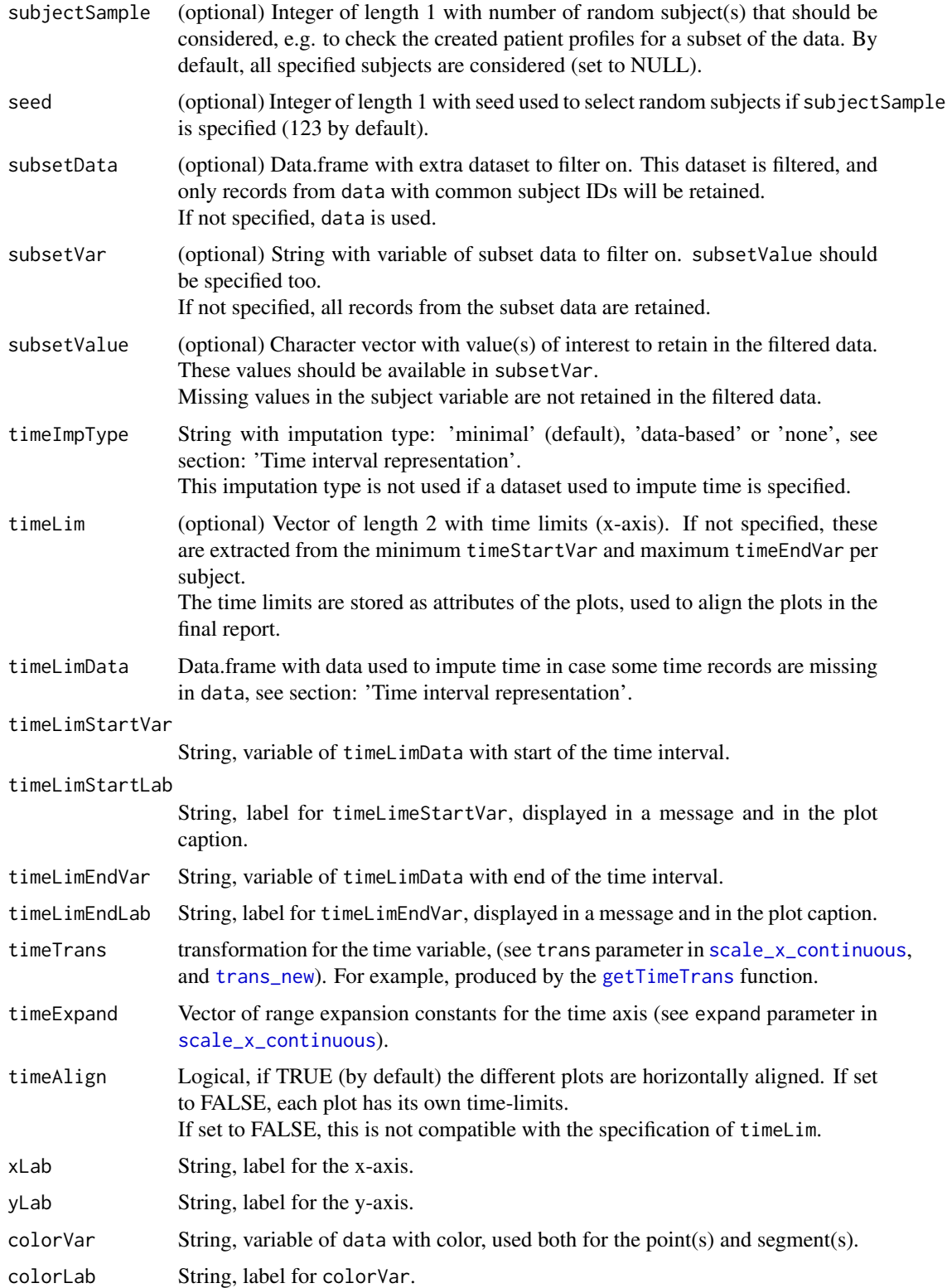

<span id="page-44-0"></span>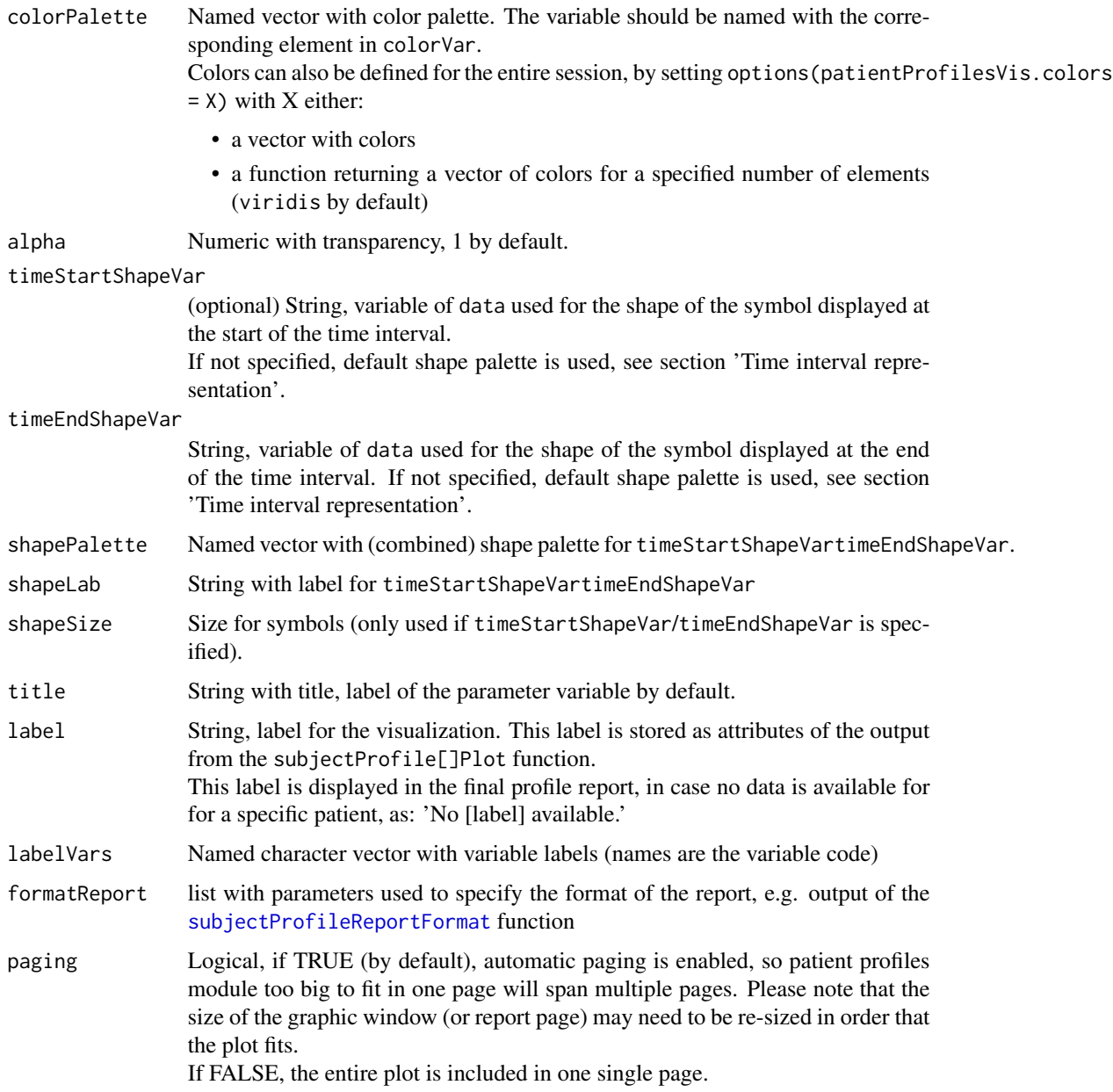

list of (across subjects) of list (across pages) of [ggplot2](#page-0-0) objects, also of class subjectProfileIntervalPlot. with additional 'metaData' attributes containing 'label', 'timeLim' timeTrans and timeExpand (if specified).

## Time interval representation

In case the start or the end of the time interval contain missing values:

- <span id="page-45-0"></span>• if a dataset (timeLimData), start (timeLimStartVar) and end (timeLimEndVar) variables are specified:
	- 1. for each subject:
		- the minimum and maximum time values across these specified time variables are extracted
		- missing start values are replaced by the minimum time
		- missing start values are replaced by the maximum time
	- 2. if all values are missing for this subject, they are taken across subjects
- otherwise, depending on the imputation type (timeImpType):
	- 'minimal' (by default):
		- \* if the start and the end of the interval are missing: no imputation is done, only the label is displayed
		- \* if the start time is missing and the end time is not missing: start time is imputed with end time, and status is set to 'Missing start'
		- \* if the end time is missing and the start time is not missing: end time is imputed with start time, and status is set to 'Missing end'
	- 'data-based' (default in version < 1.0.0): minimum/maximum values in the start/end time variables in the data are considered for the specific subject (if available). If there are missing for a specific subject, they are taken across subjects. If all time are missings, the range is set to 0 and Inf
	- 'none': no imputation is done

The symbols displayed at the start and end of the interval are:

- by default:
	- a filled square labelled 'Complete' if the time is not missing
	- a filled left-directed arrow in case of missing start time
	- a filled right-directed arrow in case of missing end time
- if the variable(s) used for the shape of the start or end of the interval are specified (via timeStartShapeVar/timeEndShapeVar): labels are based on these variables, and a standard shape palette is used

The time limits are the same across subjects, and set to:

- timeLim if specified
- maximum time range in timeLimStartVar and timeLimEndVar in timeLimData if specified
- the maximum range on the data obtained after imputation of missing values

#### Author(s)

Laure Cougnaud

#### See Also

Other patient profiles plotting function: [subjectProfileEventPlot\(](#page-37-1)), [subjectProfileLinePlot\(](#page-46-1)), [subjectProfileTextPlot\(](#page-50-1))

<span id="page-46-1"></span><span id="page-46-0"></span>subjectProfileLinePlot

*Visualize subject profiles of the evolution of continuous parameters versus time (spaghetti plot).*

#### Description

Visualize subject profiles of the evolution of continuous parameters versus time (spaghetti plot).

```
subjectProfileLinePlot(
  data,
 paramValueVar,
 paramLab = getLabelVar(paramValueVar, labelVars = labelVars),
  paramNameVar = NULL,
 paramVarSep = " - "paramValueRangeVar = NULL,
  colorValueRange = "lightgreen",
 yLimFrom = c("all", "value"),
  colorVar = NULL,
  colorLab = getLabelVar(colorVar, labelVars = labelVars),
  colorPalette = NULL,
  shapeVar = colorVar,
  shapeLab = if (isTRUE(colorVar == shapeVar)) {
     colorLab
 } else
    getLabelVar(shapeVar, labelVars = labelVars),
  shapePalette = NULL,
  paramGroupVar = NULL,
  timeVar,
  timeLab = getLabelVar(timeVar, labelVars = labelVars),
  timeTrans = NULL,
  timeExpand = NULL,
  subjectVar = "USUBJID",
  subjectSubset = NULL,
  subjectSample = NULL,
  seed = 123,
  subsetData = NULL,
  subsetVar = NULL,
  subsetValue = NULL,
  xLab = timeLab,
 yLab = "",timeLim = NULL,
 title = toString(getLabelVar(paramValueVar, labelVars = labelVars, label = paramLab)),
 label = title,labelVars = NULL,
```

```
formatReport = subjectProfileReportFormat(),
 paging = TRUE,
 alpha = 1,shapeSize = rel(1)\mathcal{L}
```
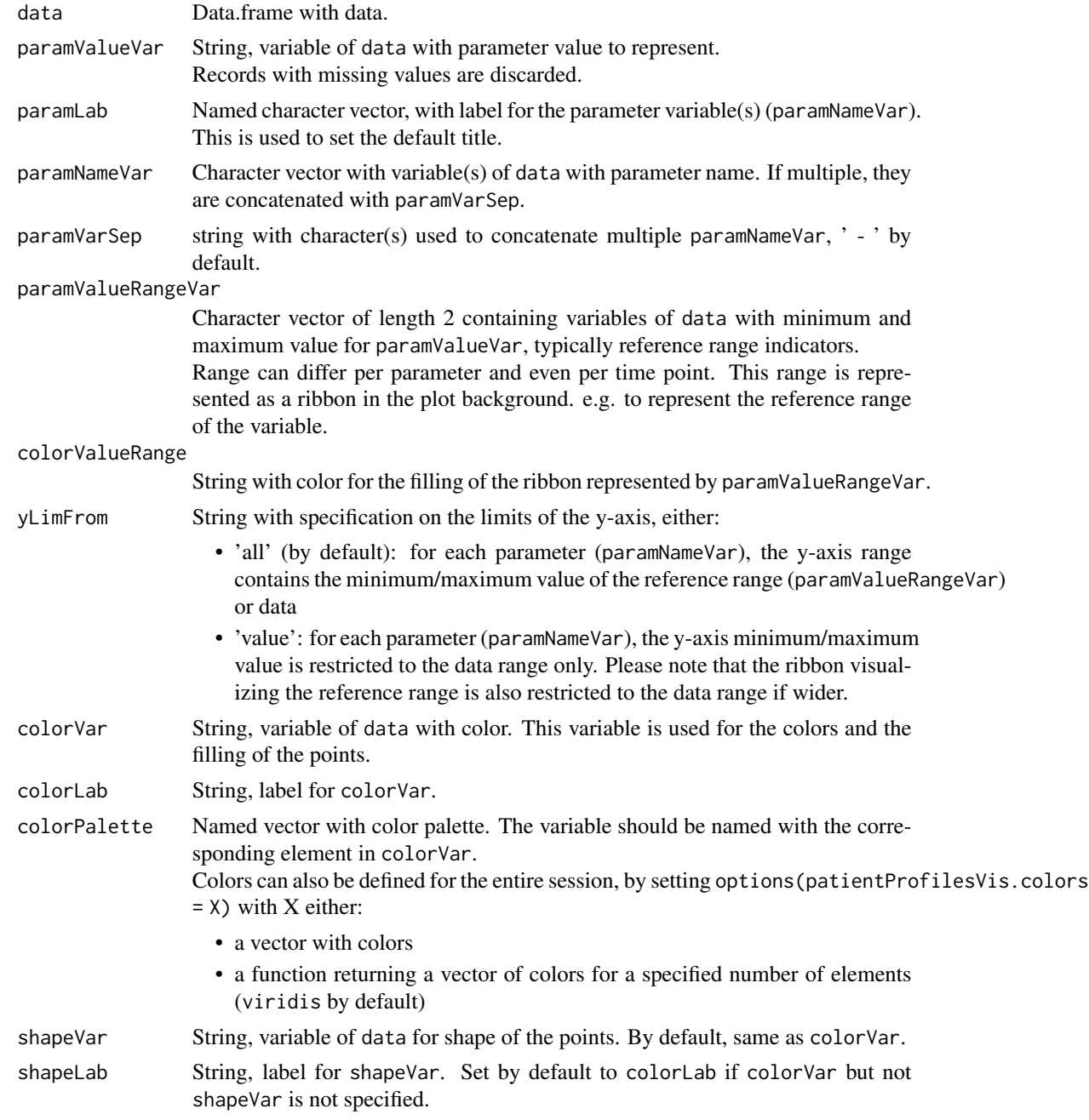

<span id="page-48-0"></span>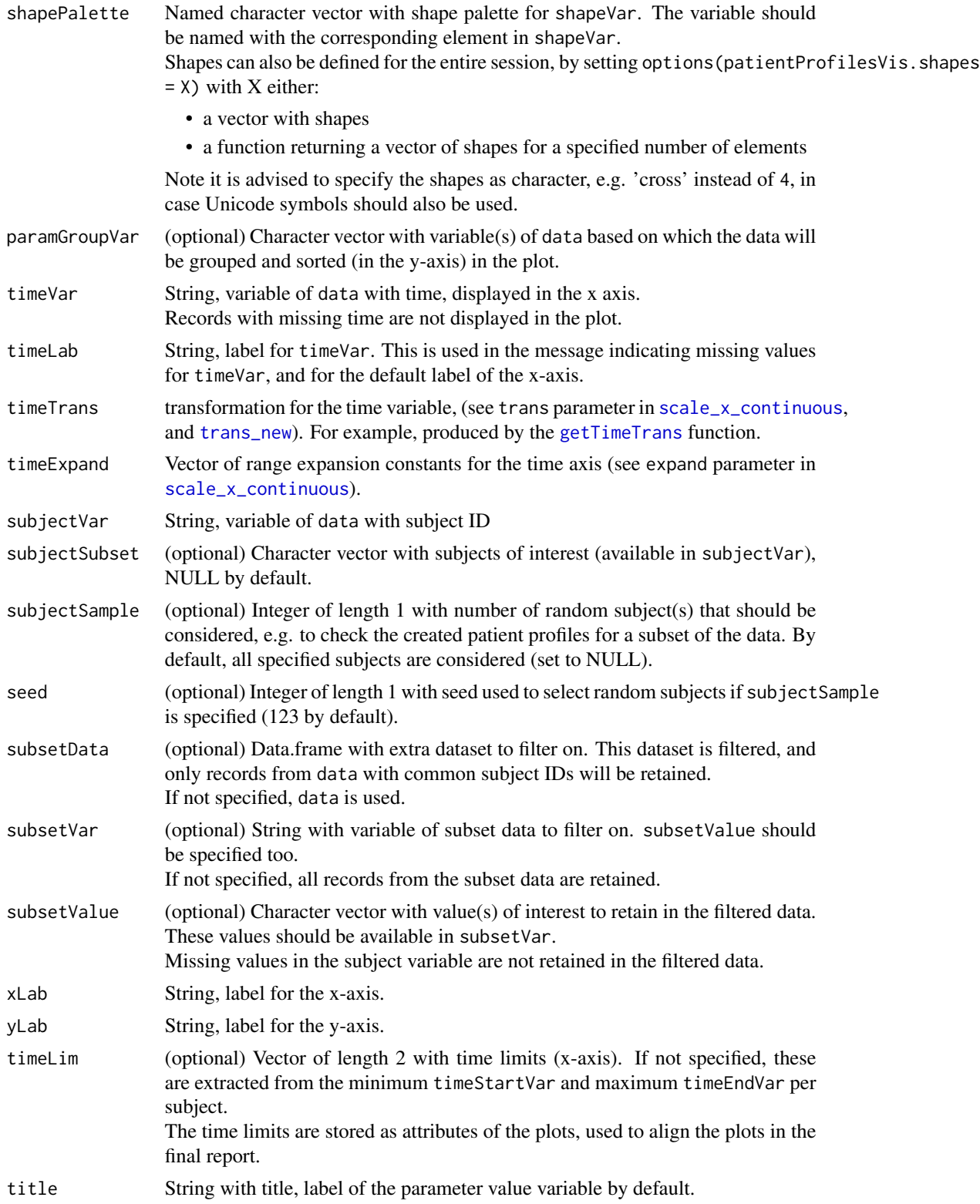

<span id="page-49-0"></span>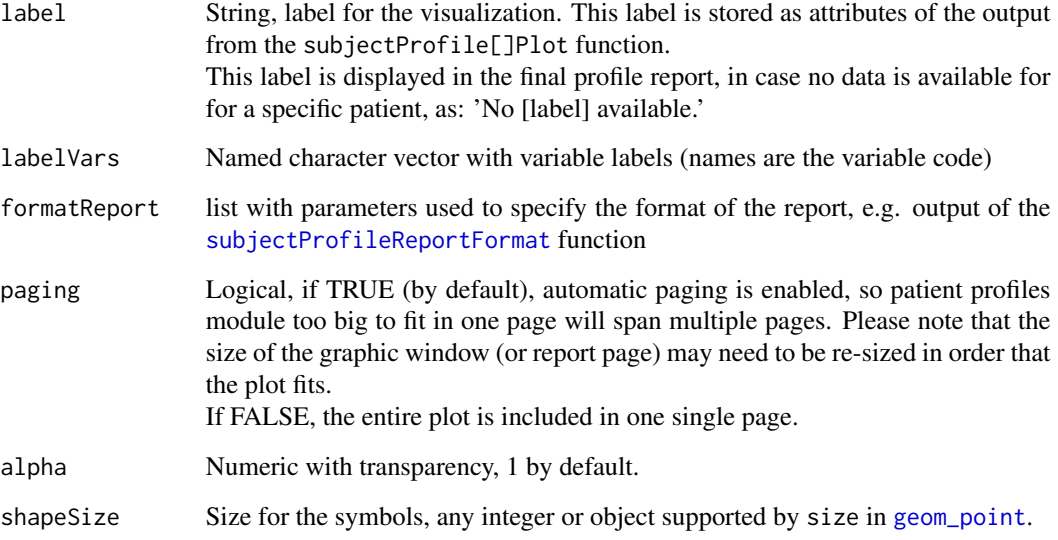

List of (across subjects) of list (across modules) of [ggplot2](#page-0-0) objects, also of class subjectProfileLinePlot. Each subject profile contains attributes: 'subjectID' and 'nLines' (estimated number of lines of space the plot will take). The entire list also contains attributes: 'label', 'timeLim' and 'time-Trans' (if specified).

#### Author(s)

Laure Cougnaud

## See Also

Other patient profiles plotting function: [subjectProfileEventPlot\(](#page-37-1)), [subjectProfileIntervalPlot\(](#page-41-1)), [subjectProfileTextPlot\(](#page-50-1))

<span id="page-49-1"></span>subjectProfileReportFormat

*Get list with format specification for subject profile report.*

## Description

This format is used to set default for the created subject profile report: line height, margin, report in landscape or portrait format, aspect ratio and width for the y-label.

<span id="page-50-0"></span>subjectProfileTextPlot 51

#### Usage

```
subjectProfileReportFormat(
  heightLineIn = 0.2,
 margin = 0.75,
 landscape = FALSE,
  aspectRatio = 0.5,
 yLabelWidth = 30
)
```
## Arguments

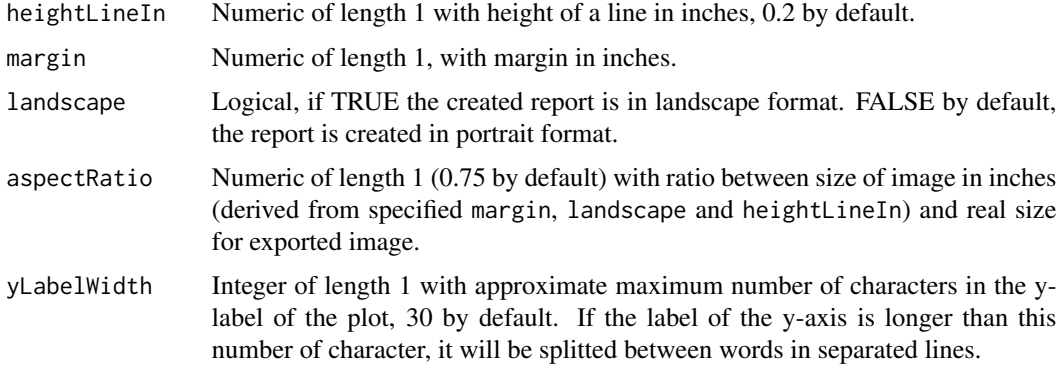

#### Value

List with parameters to set format of the subject profile report. If not specified, default are used.

#### Author(s)

Laure Cougnaud

<span id="page-50-1"></span>subjectProfileTextPlot

*Visualize text-information in subject profiles.*

## Description

There are two ways to specify the variables of interest to include:

• by specifying column(s) of interest containing parameter values, passed to the paramValueVar parameter.

In this case, variable value is displayed in the plot area, and variable name in the label of the y-axis, as:

variable 1 | value 1 - value 2 - ...

variable 2 | value 1 - value 2 - ...

- by specifying column(s) of interest containing parameter values, displayed as a table. In this case, variable are displayed in columns in the plot area. Variable names are displayed on top of table, and associated values below, as: | variable 1 variable 2 | value 1 value 1 | ...
- by specifying a combination of a variable containing the parameter name (paramNameVar), coupled with a variable containing the parameter values (paramValueVar). In this case, parameter values (if multiple) are concatenated and displayed in the plot area for each parameter name, displayed in the label of the y-axis, as: variable name 1 | variable value 1 - variable value 2 - ... variable name 2 | variable value 1 - ...

#### Usage

```
subjectProfileTextPlot(
  data,
  paramValueVar,
  paramValueLab = getLabelVar(paramValueVar, labelVars = labelVars),
  paramNameVar = NULL,
  paramGroupVar = NULL,
  subsetData = NULL,
  subsetVar = NULL,
  subsetValue = NULL,
  subjectVar = "USUBJID",
  subjectSubset = NULL,
  subjectSample = NULL,
  seed = 123,
  xLab = ",
  yLab = " "title = "Subject information",
  label = title,labelVars = NULL,
  paramVarSep = " - "formatReport = subjectProfileReportFormat(),
  paging = TRUE,table = FALSE,
  colWidth = NULL
)
```
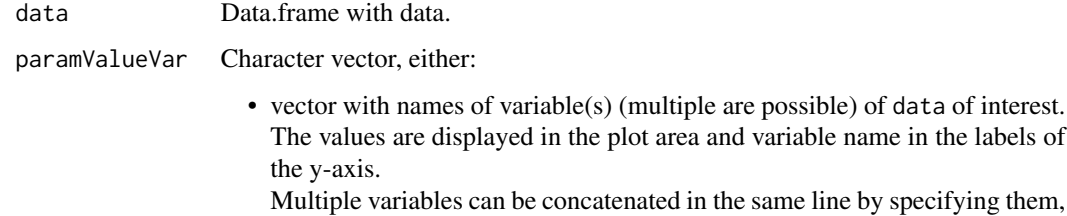

<span id="page-52-0"></span>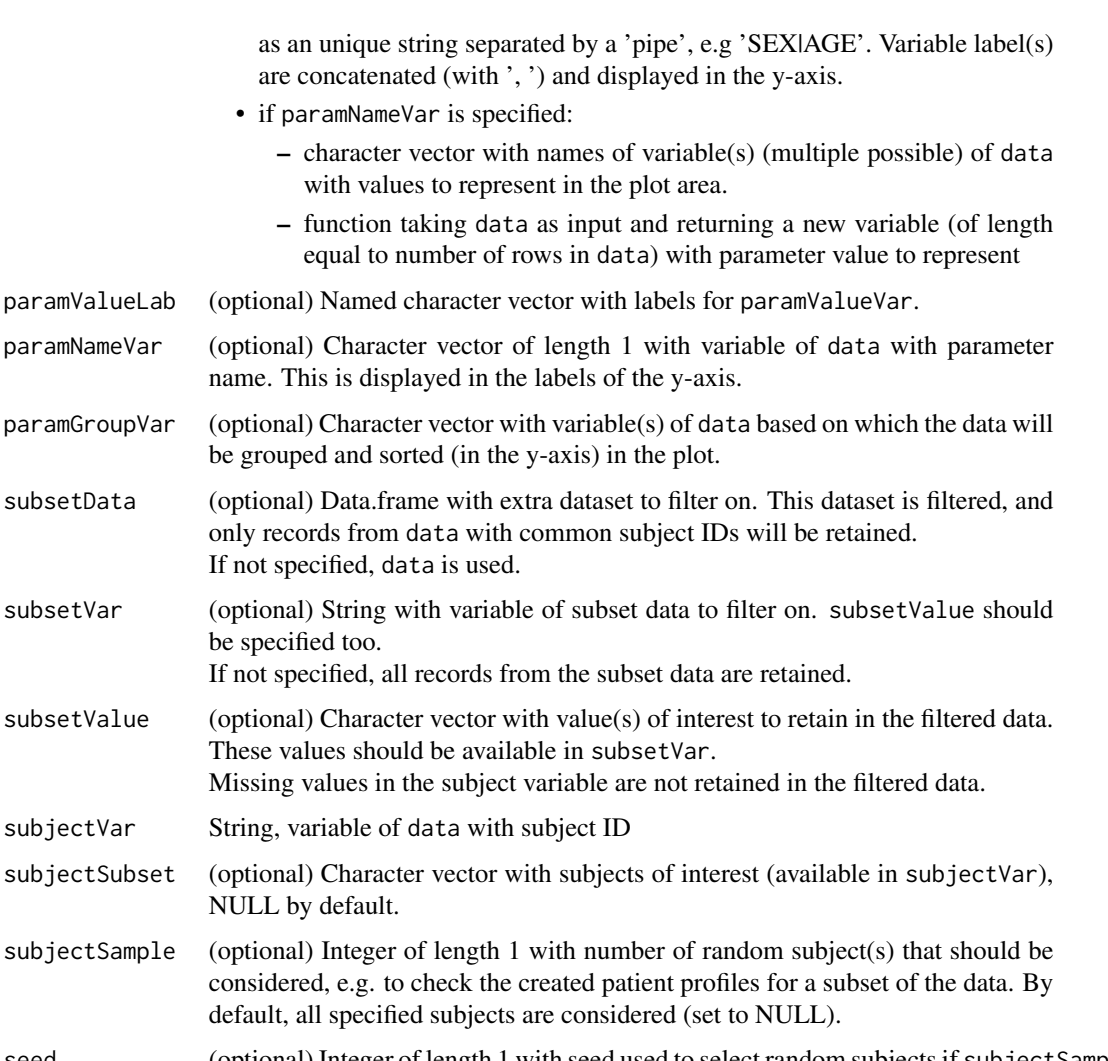

- seed (optional) Integer of length 1 with seed used to select random subjects if subjectSample is specified (123 by default).
- xLab String, label for the x-axis.
- yLab String, label for the y-axis.
- title String with title, 'Subject information' by default.

label String, label for the visualization. This label is stored as attributes of the output from the subjectProfile[]Plot function. This label is displayed in the final profile report, in case no data is available for for a specific patient, as: 'No [label] available.'

- labelVars Named character vector with variable labels (names are the variable code)
- paramVarSep String (' ' by default) with character(s) used to concatenate multiple variables for the same record in the plot area.
- formatReport list with parameters used to specify the format of the report, e.g. output of the [subjectProfileReportFormat](#page-49-1) function

<span id="page-53-0"></span>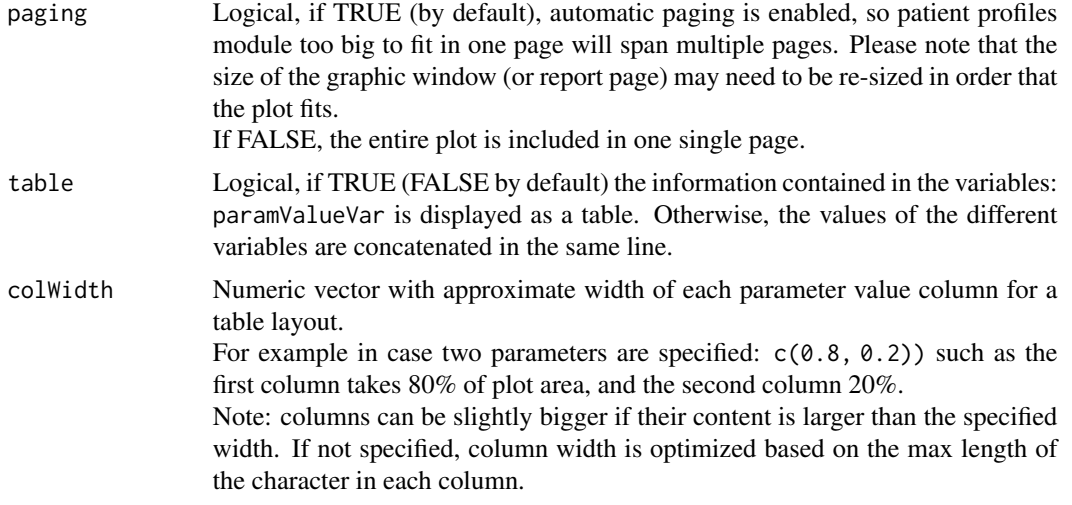

list of (across subjects) of list (across modules) of [ggplot2](#page-0-0) objects, also of class subjectProfileTextPlot, with additional metaData attributes containing 'label' and 'timeLim'.

#### Author(s)

Laure Cougnaud

## See Also

Other patient profiles plotting function: [subjectProfileEventPlot\(](#page-37-1)), [subjectProfileIntervalPlot\(](#page-41-1)), [subjectProfileLinePlot\(](#page-46-1))

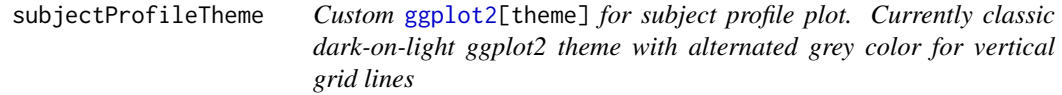

# Description

Custom [ggplot2\[](#page-0-0)theme] for subject profile plot. Currently classic dark-on-light ggplot2 theme with alternated grey color for vertical grid lines

#### Usage

```
subjectProfileTheme()
```
#### Value

[ggplot2\[](#page-0-0)theme] object

# subjectProfileTheme 55

# Author(s)

Laure Cougnaud

# <span id="page-55-0"></span>**Index**

```
∗ patient profiles plotting function
    subjectProfileEventPlot, 38
    subjectProfileIntervalPlot, 42
    subjectProfileLinePlot, 47
    subjectProfileTextPlot, 51
addReferenceLinesProfilePlot, 3
asinh, 29
cat, 12
checkTimeExpand, 4
checkTimeTrans, 5
checkVar, 5
clinShapes, 27
clinShapesText, 27
clinUtils::getColorPalette, 21
clinUtils::getShapePalette, 27
combineVerticallyGGplot, 6, 34
convertAesVar, 7
countNLines, 7
createSubjectProfileReport, 8
defineIndex, 11, 41
expansion, 36
filterData, 12
filterMissingInVar, 14
formatParamVarTextPlot, 15
formatTimeInterval, 16
formatTimeLim, 19
geom_point, 50
getAesScaleManual, 20
getColorPalette, 20, 21
getColorPalettePatientProfile, 20
getMaxNLinesCombinePlot, 21
getNLinesLabel, 22
getNLinesLegend, 23
```
getNLinesSubjectProfile, [23](#page-22-0) getOptimalColWidth, [24](#page-23-0)

getPageVar, [25](#page-24-0) getPathTemplate, [26](#page-25-0) getShapePalette, *[26,](#page-25-0) [27](#page-26-0)* getShapePalettePatientProfile, [26](#page-25-0) getSplitVectorByInt, [27](#page-26-0) getTimeLimSubjectProfilePlots, [28,](#page-27-0) *[34](#page-33-0)*, *[37](#page-36-0)* getTimeTrans, [29,](#page-28-0) *[33](#page-32-0)*, *[40](#page-39-0)*, *[44](#page-43-0)*, *[49](#page-48-0)* getWidthPlot, [30](#page-29-0) ggplot, *[6](#page-5-0)*, *[31](#page-30-0)*, *[38](#page-37-0)* ggplot2, *[3,](#page-2-0) [4](#page-3-0)*, *[22](#page-21-0)[–24](#page-23-0)*, *[41](#page-40-0)*, *[45](#page-44-0)*, *[50](#page-49-0)*, *[54](#page-53-0)* interactionWithMissing, [31](#page-30-0) isSubjectProfileTimeVariant, [31](#page-30-0)

# knit, *[12](#page-11-0)*

```
patientProfilesVis-common-args, 32
patientProfilesVis-palette, 33
prepareSubjectProfile, 34
prettyNum, 29
```

```
scale_x_continuous, 33, 35, 40, 44, 49
sortSubjects, 35
subjectProfileCombine, 6, 36, 37
subjectProfileEventPlot, 9, 38, 46, 50, 54
subjectProfileExport, 41
subjectProfileIntervalPlot, 9, 41, 42, 50,
         54
subjectProfileLinePlot, 9, 41, 46, 47, 54
subjectProfileReportFormat, 11, 16, 24,
         25, 33, 40, 41, 45, 50, 50, 53
subjectProfileTextPlot, 9, 16, 41, 46, 50,
         51
subjectProfileTheme, 54
trans_new, 29, 33, 40, 44, 49
```

```
viridis, 21
```